# Efficient numerical methods for solving evolution equations in QCD

Valerio Bertone IRFU, CEA, Université Paris-Saclay

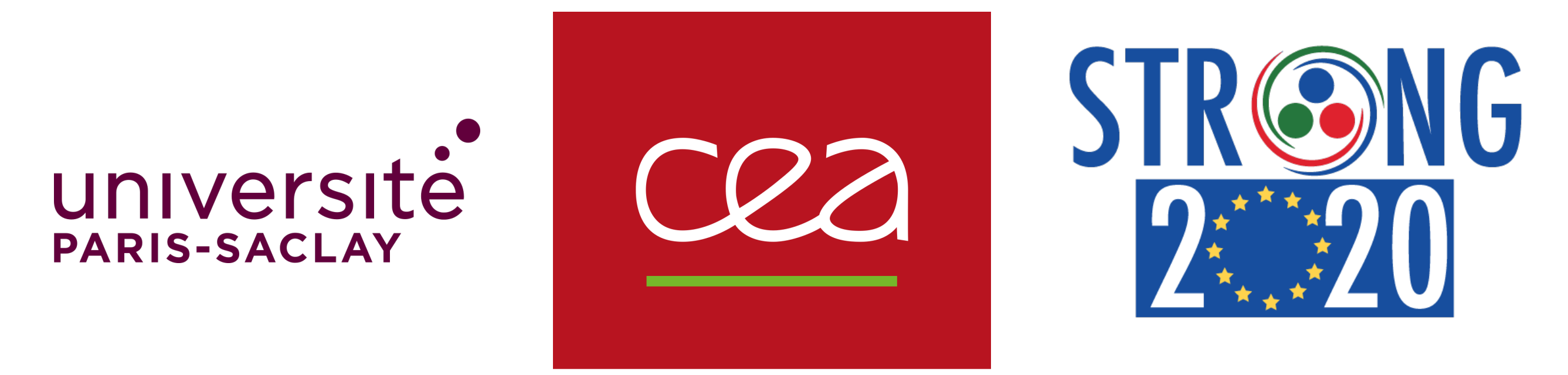

June 7, 2022, Progress in algorithms and numerical tools for QCD

## **Outline**

- **6** Collinear factorisation:
	- definition of parton distributions and their evolution.
- *Lagrange* interpolation:
	- $\bullet$  basic concepts,
	- $\bullet$  a showcase test,
	- (aside: derivation and integration).
- Evolution on the grid:
	- $\bullet$  technicalities,
	- numerical results.

## **Collinear factorisation in QCD**

Typical examples where *collinear* factorisation in QCD applies are the cross section for deep-inelastic scattering (cut diagram) and deeplyvirtual Compton scattering (uncut diagram) at large  $Q^2 = -q^2$ .

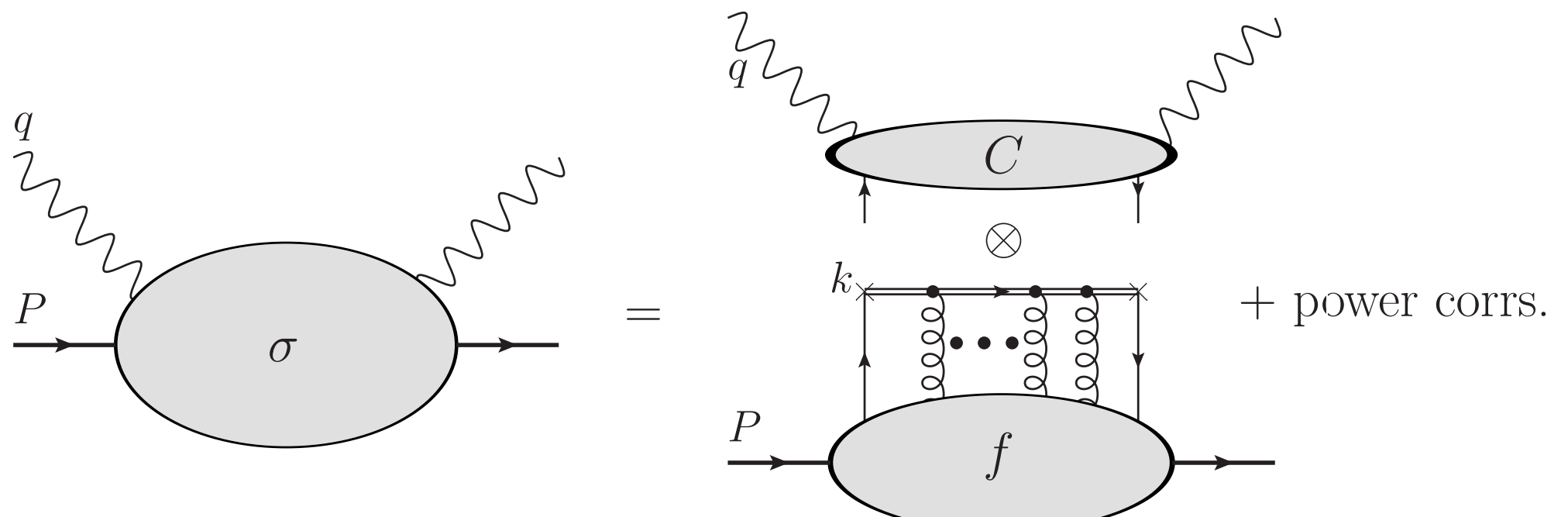

The cross section reads:

$$
d\sigma = C \otimes f^{(0)} + \mathcal{O}(\Lambda_{\rm QCD}^n/Q^n)
$$

*C* is the "partonic" cross section:

computable in perturbation theory (coll. divergences may need to be subtracted),

- *f* (0) is the *bare* partonic distribution:
	- **non-perturbative**, *i.e.* perturbation theory inapplicable,
	- UV divergent: needs to be **renormalised**!

## **Renormalisation and evolution**

Renormalisation of the a partonic distributions proceeds as usual:

$$
f^{(0)}(\epsilon)=Z(\mu,\epsilon)\otimes f(\mu)
$$

so that:

$$
\frac{df(\mu)}{d\ln\mu} = P(\mu) \otimes f(\mu)
$$

 $\bullet$  with:

$$
P(\mu) = -\lim_{\epsilon \to 0} \frac{d \ln Z(\mu, \epsilon)}{d \ln \mu}
$$

*P* is finite and computable in perturbation theory (splitting function).

**Prominent example: the DGLAP equations that in their full glory read:** 

$$
\frac{df_i(x,\mu)}{d\ln\mu^2} = \sum_j \int_x^1 \frac{dy}{y} P_{ij}(y,\alpha_s(\mu)) f_j\left(\frac{y}{x},\mu\right) \quad i,j=g,q
$$

- A set of **coupled integro-differential equations**.
- The focus of this talk is the **efficient numerical solution** of equations of this type.

## **Lagrange interpolation**

Goal: interpolating a 1D function knowing its values on a grid.

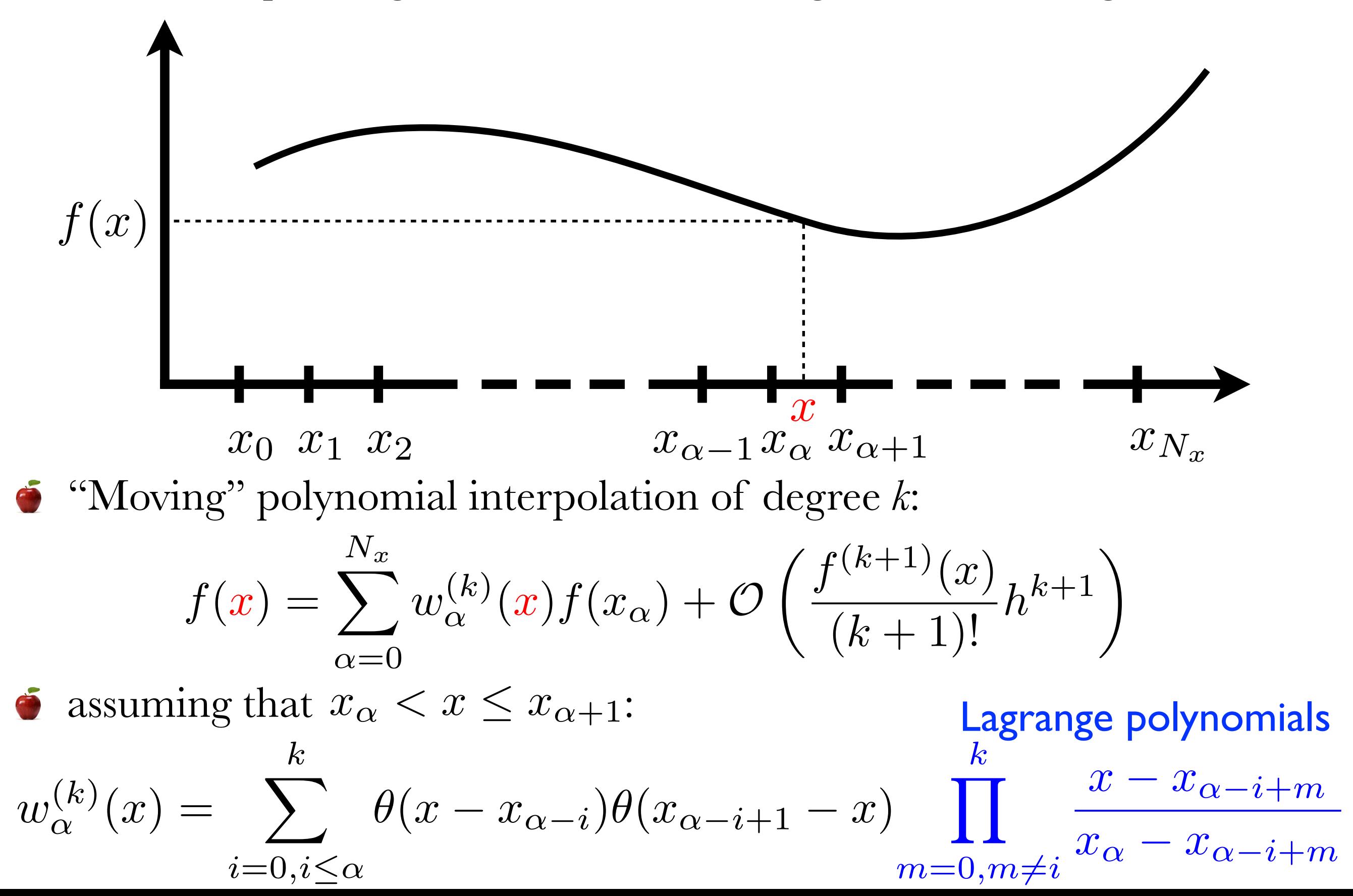

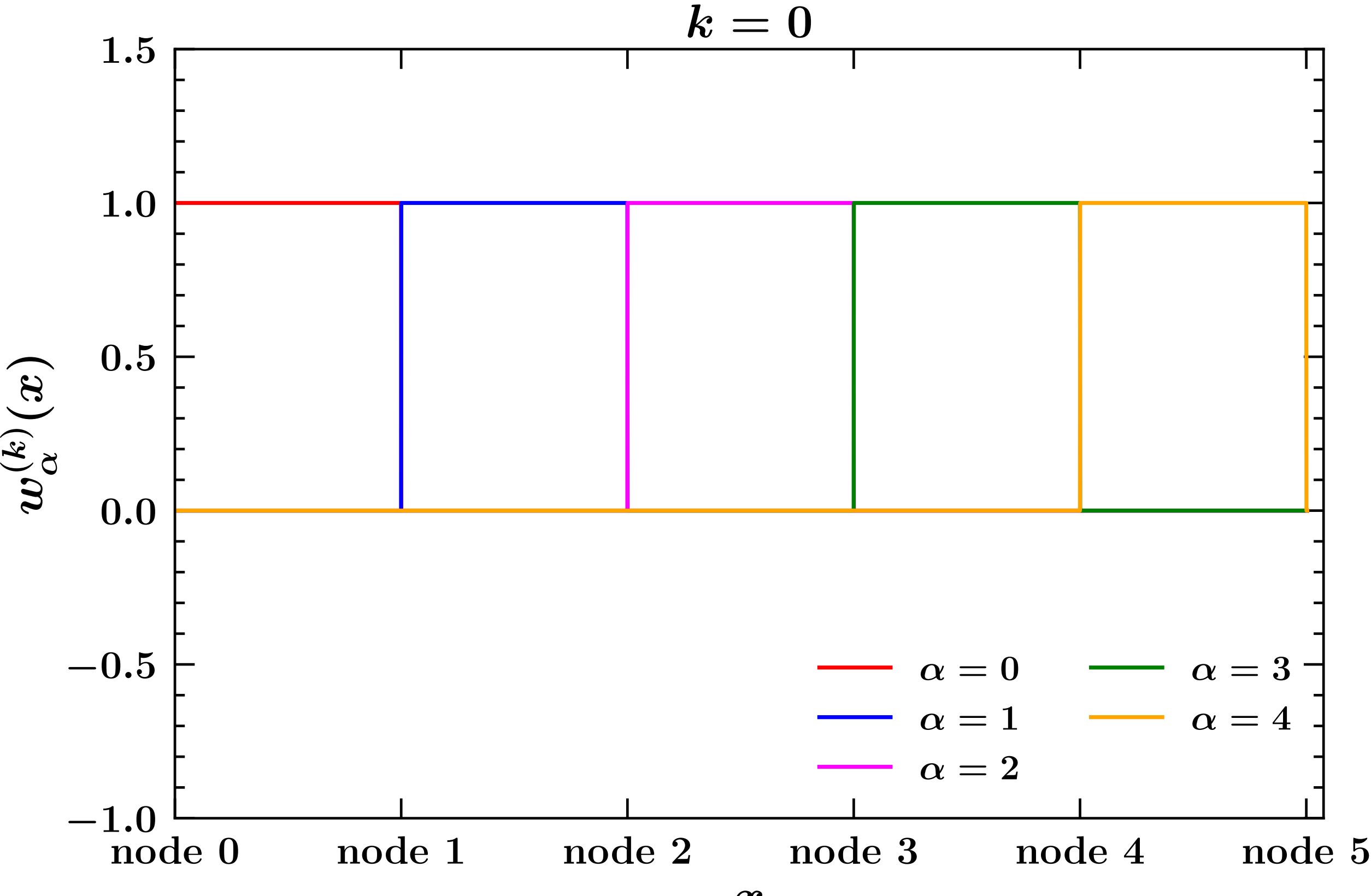

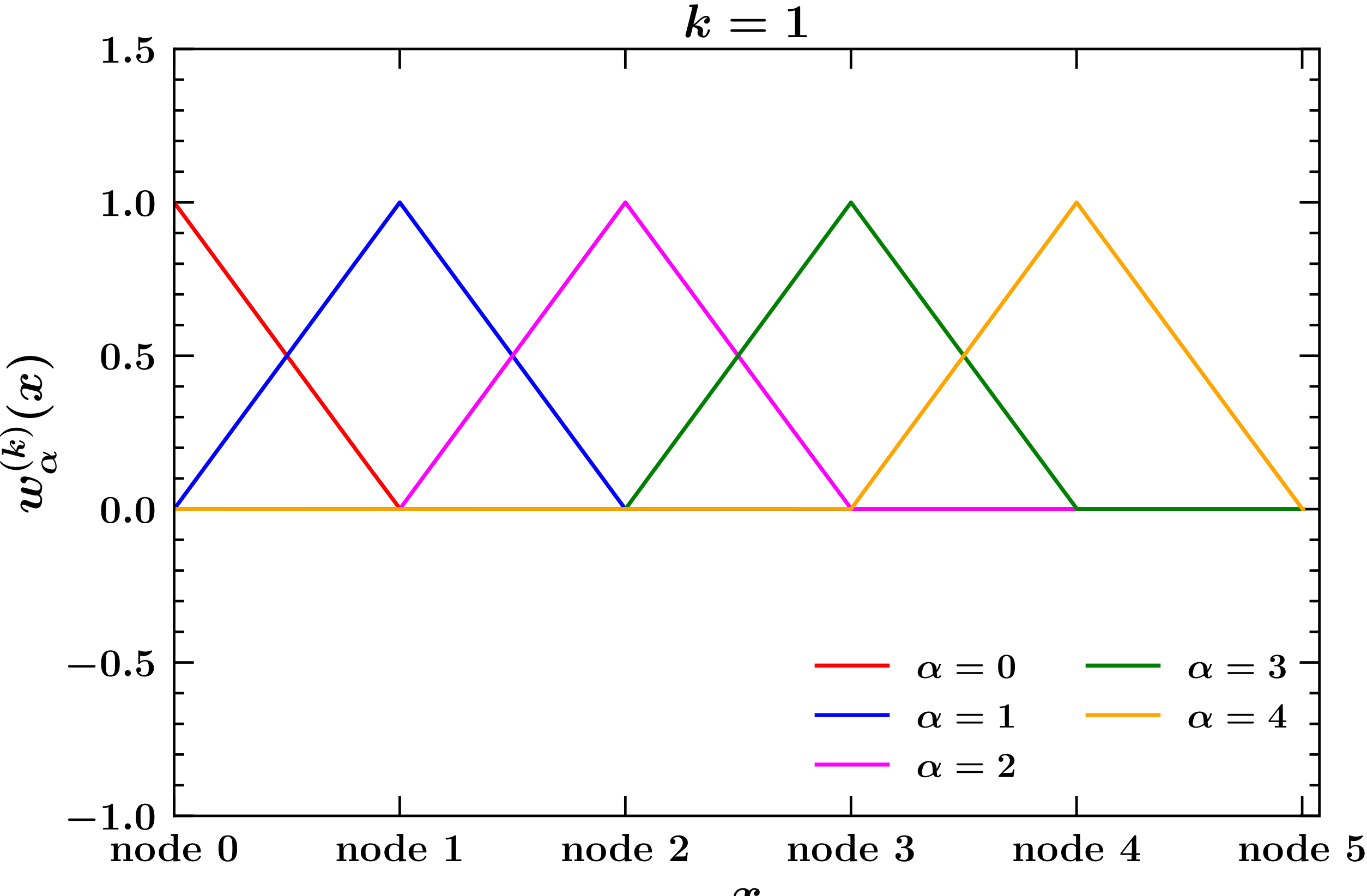

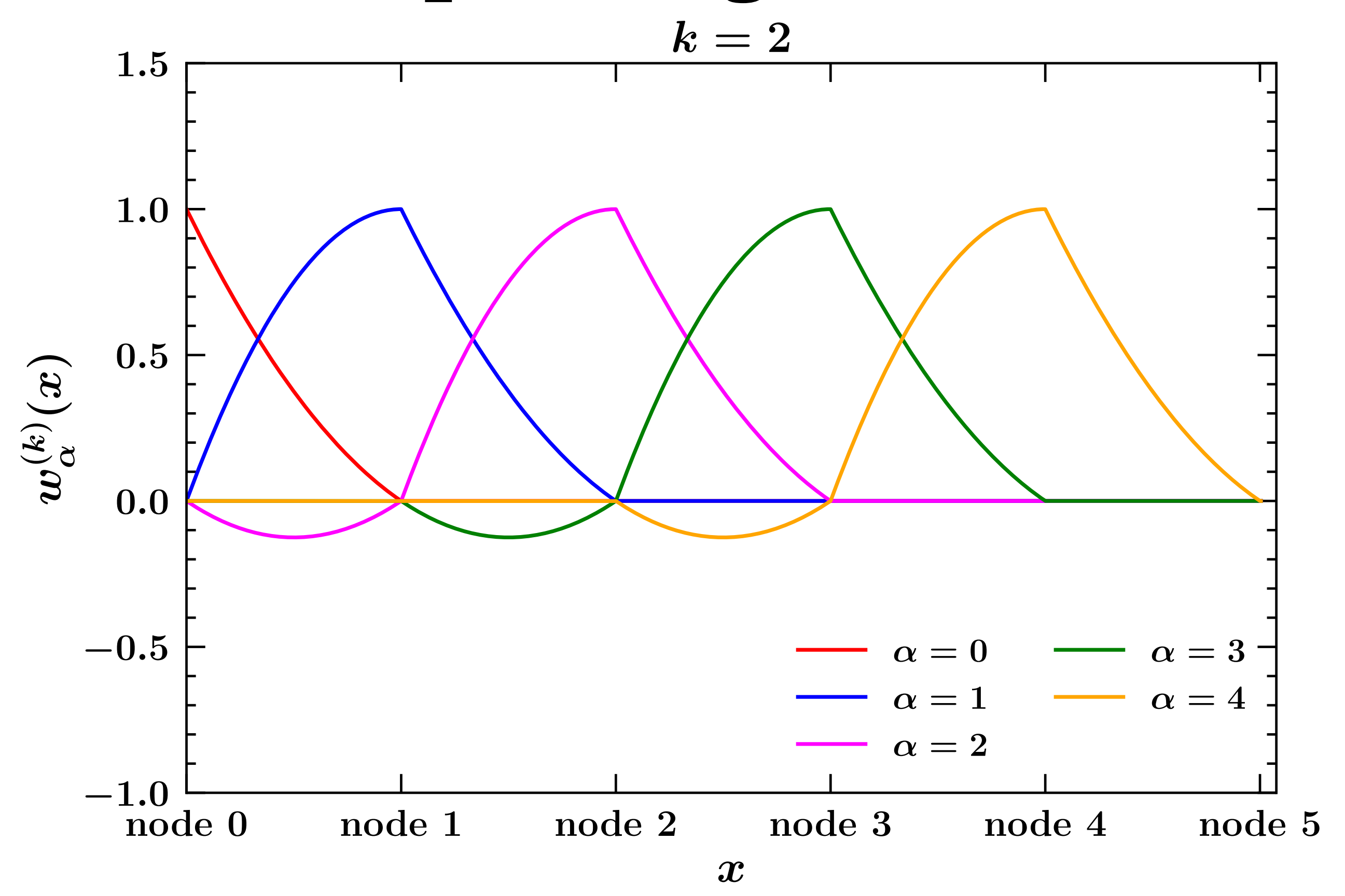

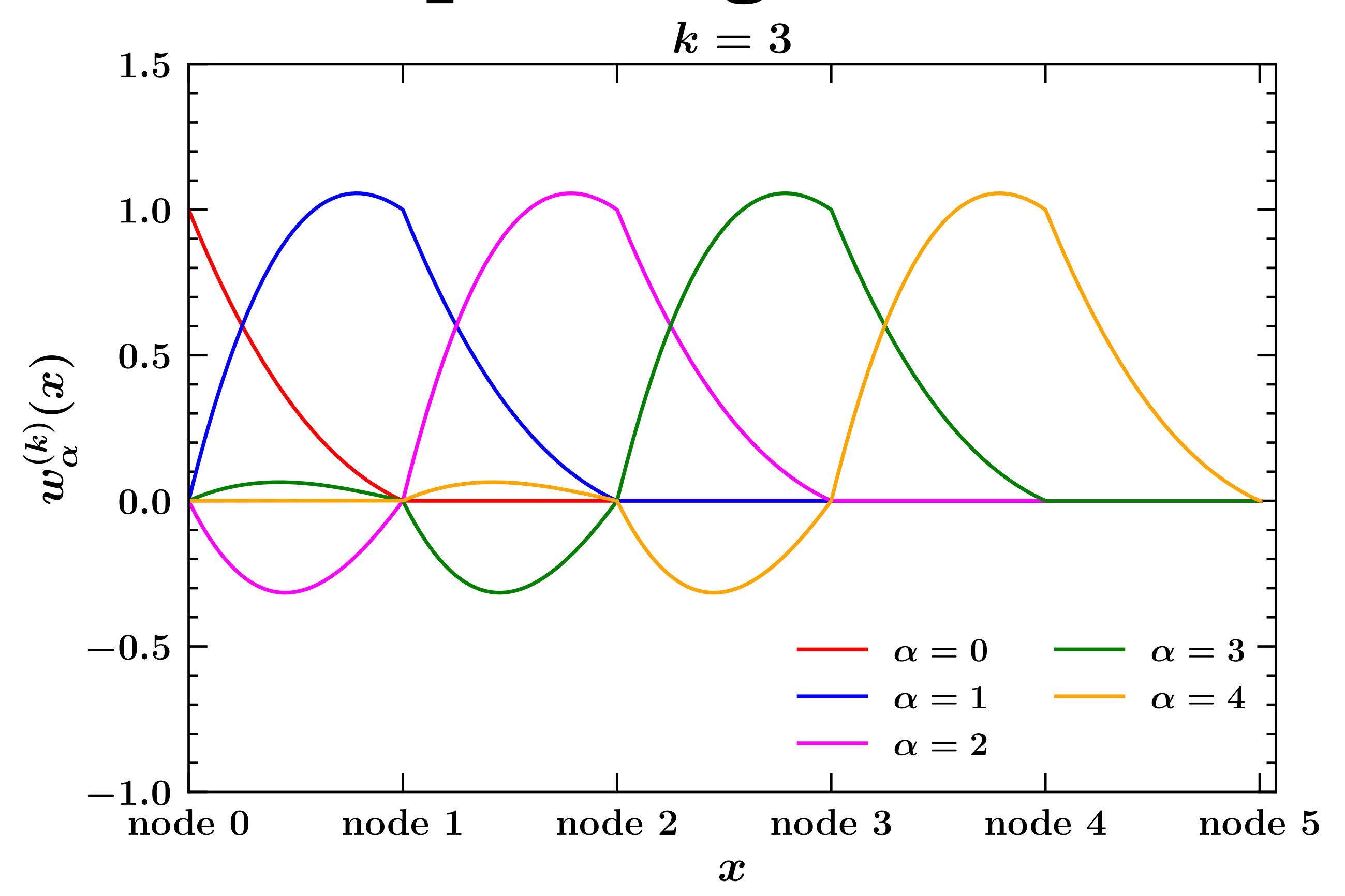

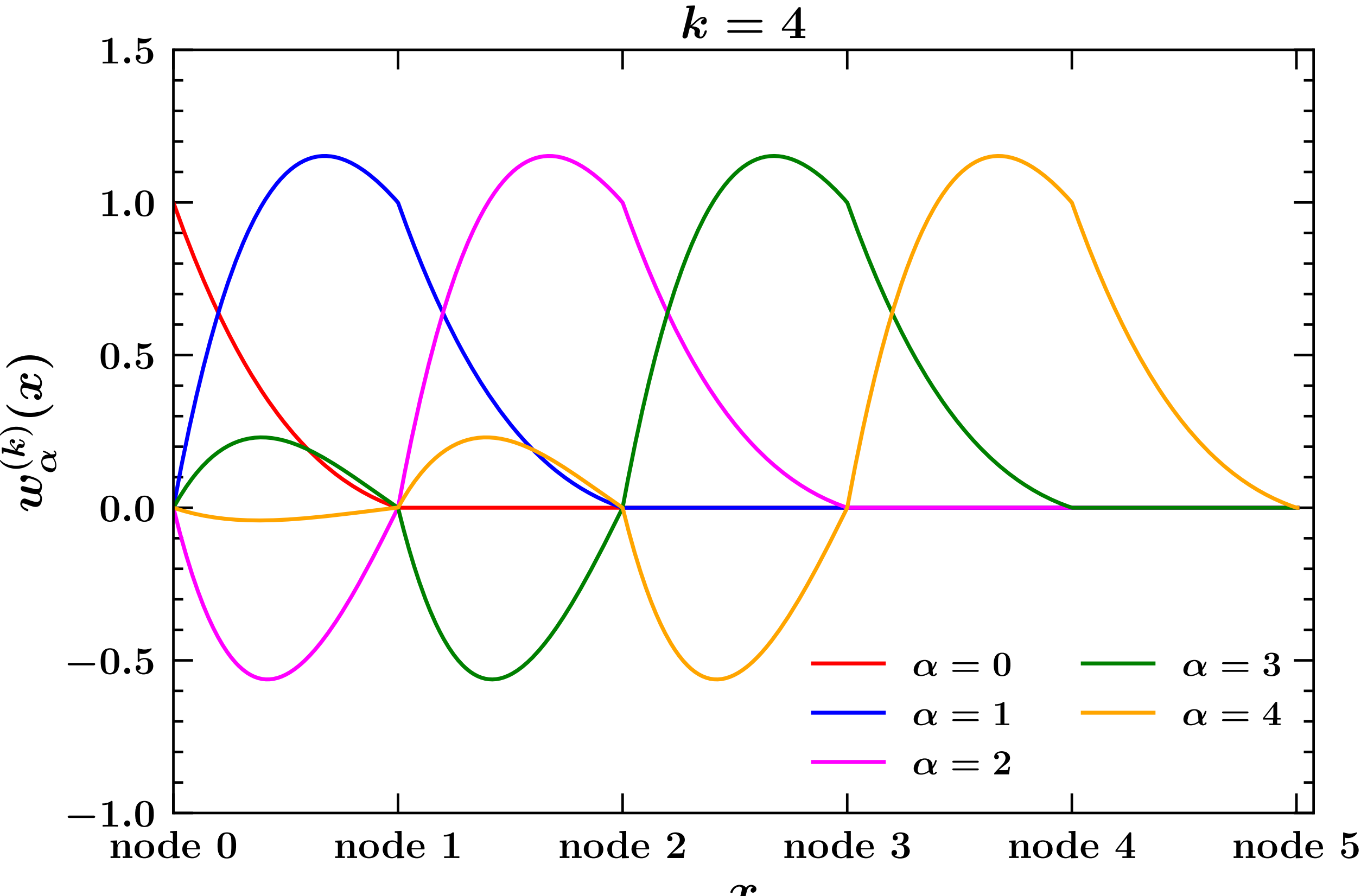

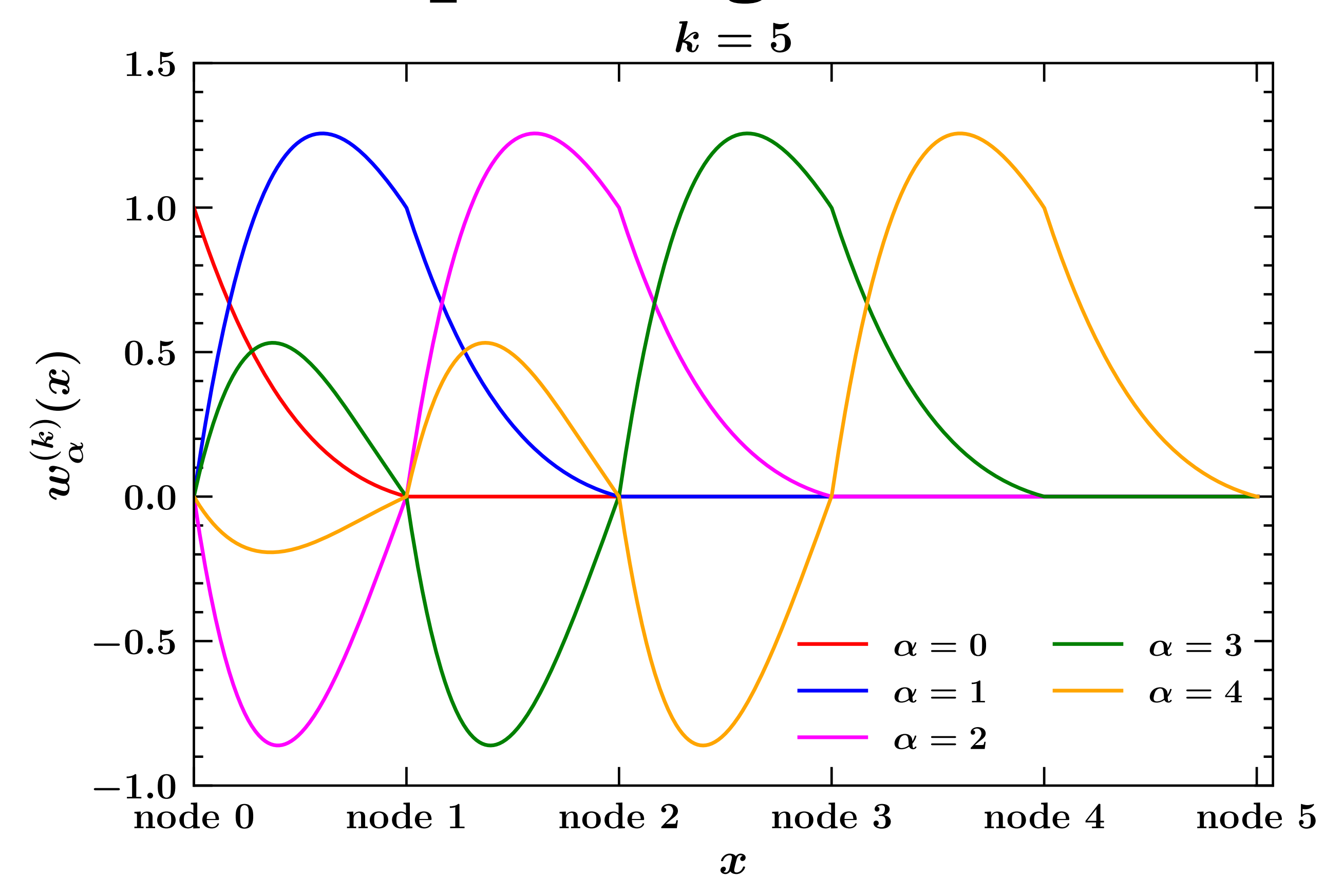

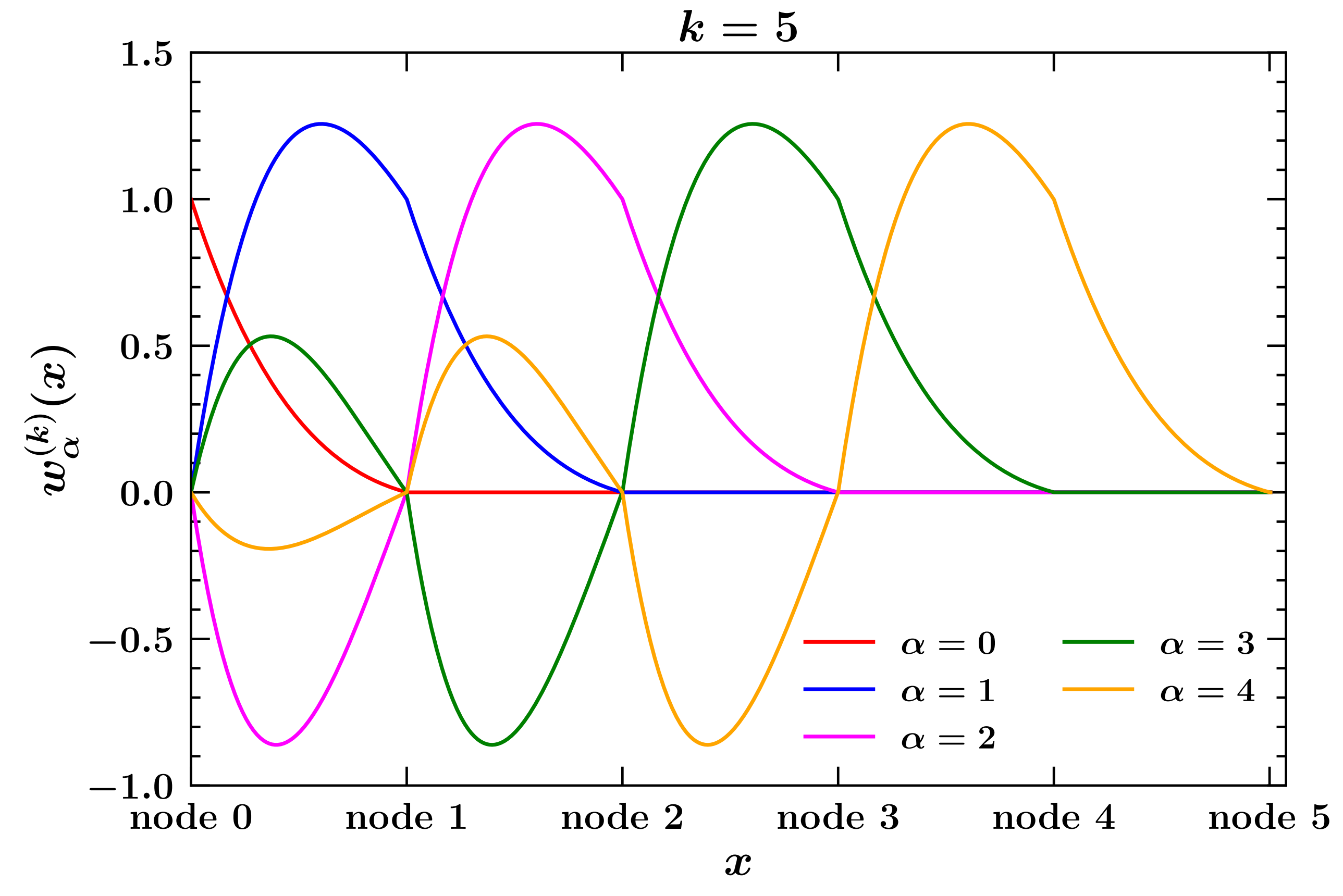

At any interpolation degree, the interpolating functions are such that  $w_{\alpha}^{(k)}(x_{\beta}) = \delta_{\alpha\beta}$ .

Interpolate the function:

$$
f(x) = \cos(\pi \ln(x)) - \frac{1}{2}\ln(x) + 2
$$

 $\bullet$  on grid with 100 nodes logarithmically distributed between  $10^{-3}$  and 1.

- Test different degrees of the Lagrange interpolants from 0 to 5:
	- check the accuracy against the original function.

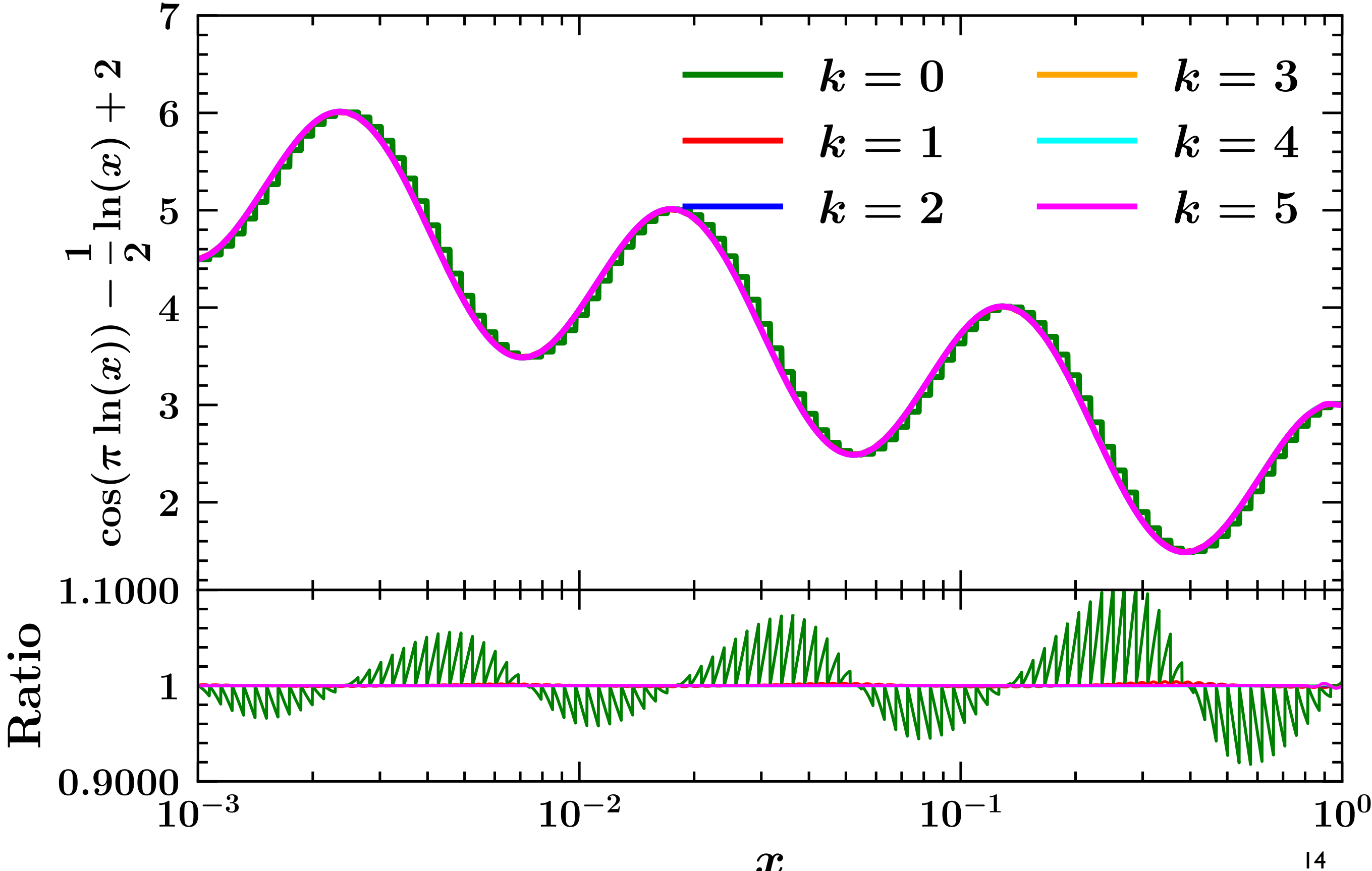

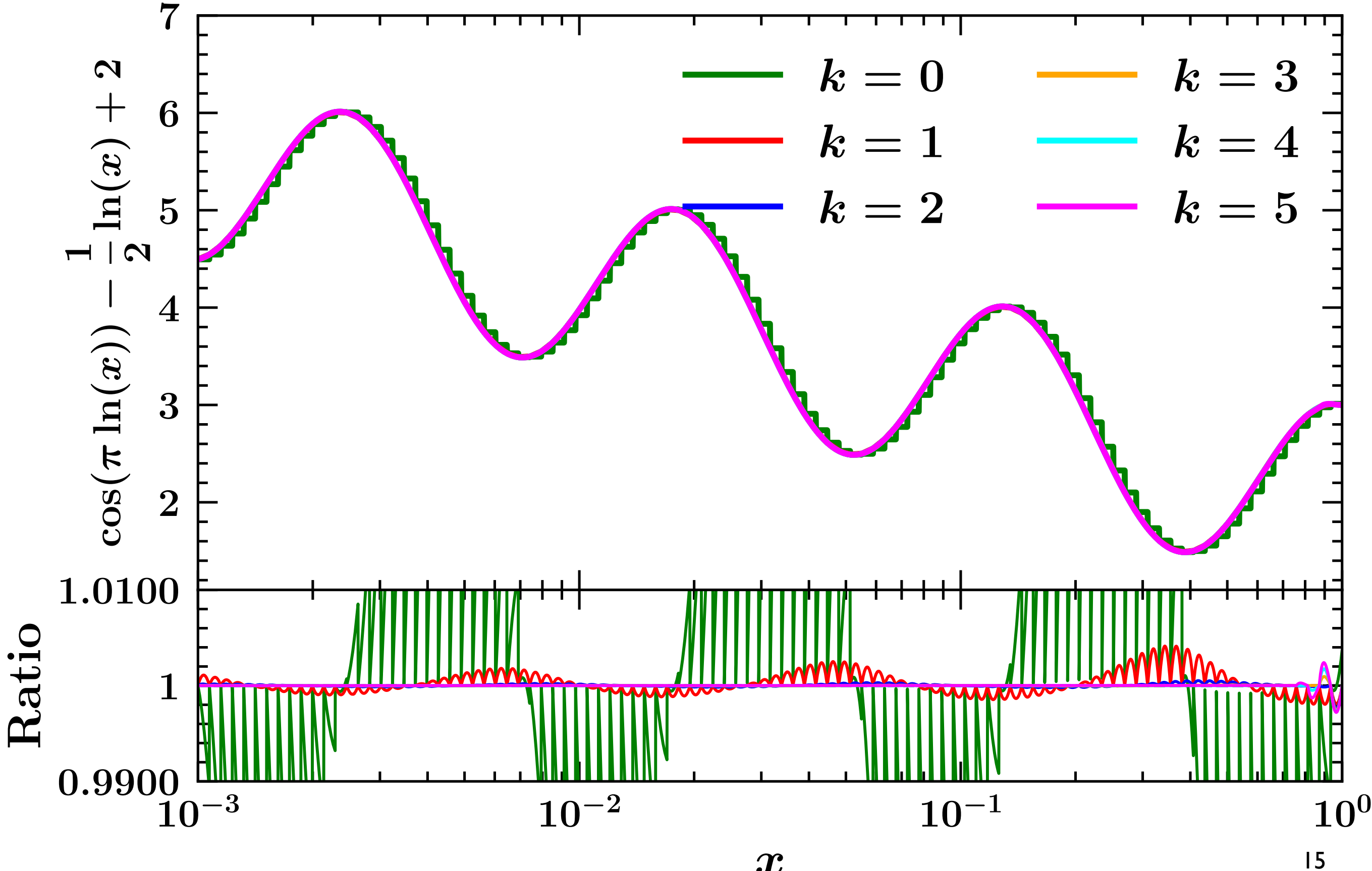

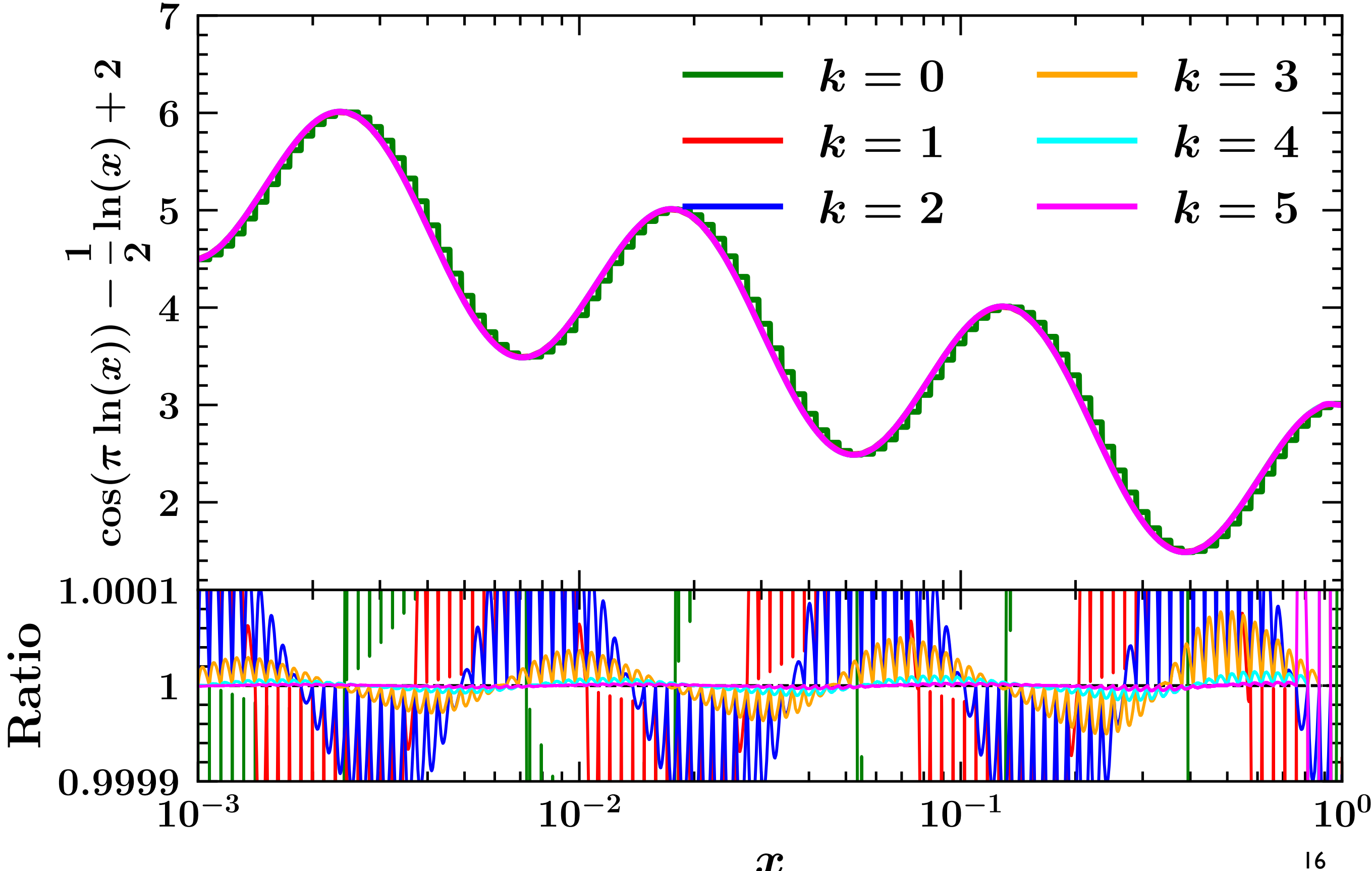

### **Aside: deriving and integrating**  $\bullet$  If:

$$
f(x) = \sum_{\alpha=1}^{N_x} w_{\alpha}^{(k)}(x) f(x_{\alpha})
$$

### then:

- and *df dx*  $=$   $\sum$ *N<sup>x</sup>*  $\alpha=1$  $dw_{\alpha}^{(k)}$  $\frac{d}{dx}$ *f*(*x*<sub> $\alpha$ </sub>)  $\int^b$ *a*  $f(x) dx = \sum$  $\sum_{\alpha=1}^{N_x} \left[ \int_a^b$ *a*  $w_\alpha^{(k)}(x)dx$  *f*(*x*<sub> $\alpha$ </sub>)
- The derivative and the indefinite integral of the interpolation functions can be computed **analytically** for any interpolation degree.
- This enables one, not only to interpolate the function *f*, but also to compute **derivatives** and **integrals** by knowing its values on the grid.
- Potential drawbacks:
	- interpolation functions not smooth at the nodes, derivatives not defined there.
	- No direct control on the integration accuracy. <sup>17</sup>

# **Aside: deriving and integrating**

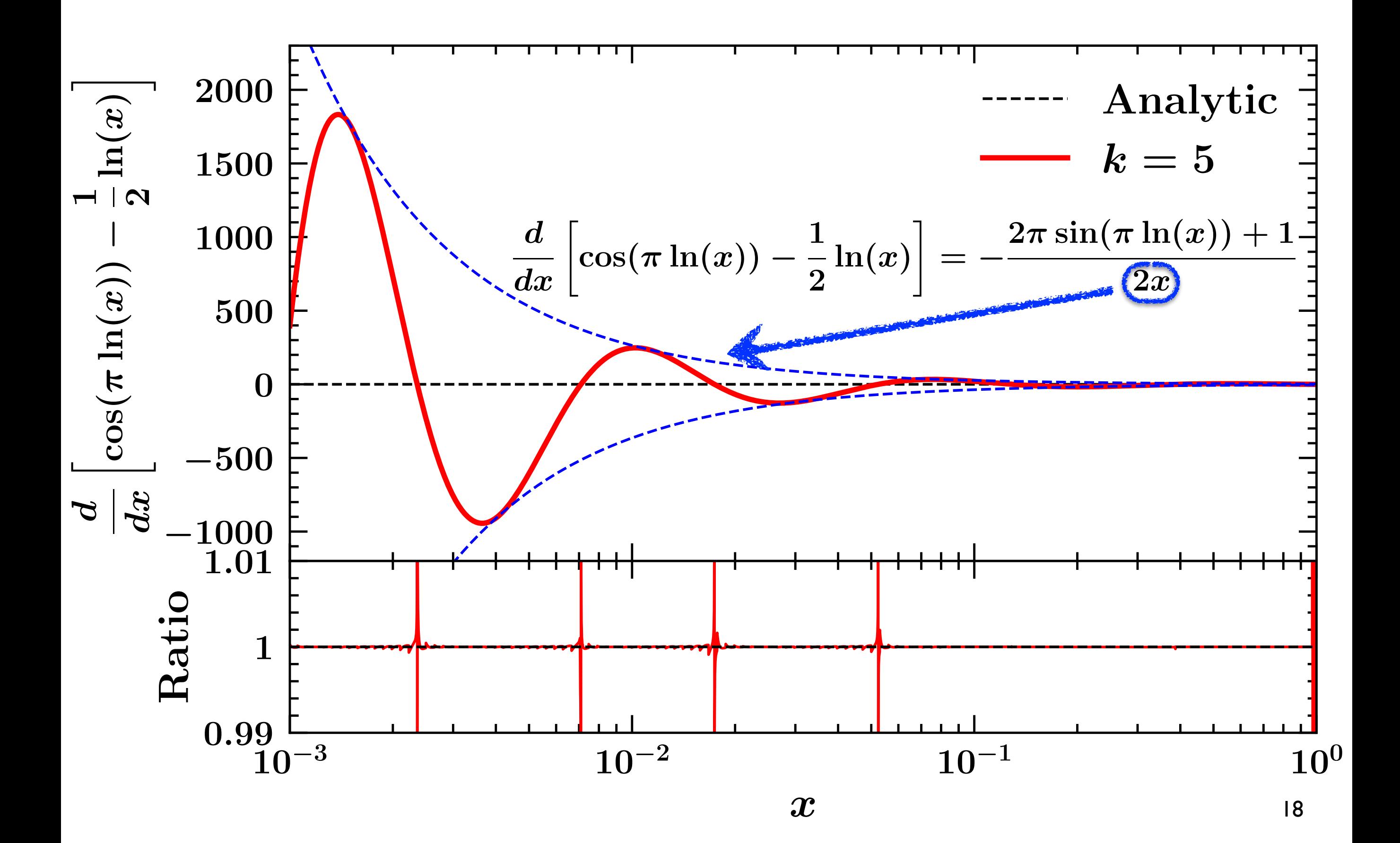

# **Aside: deriving and integrating**

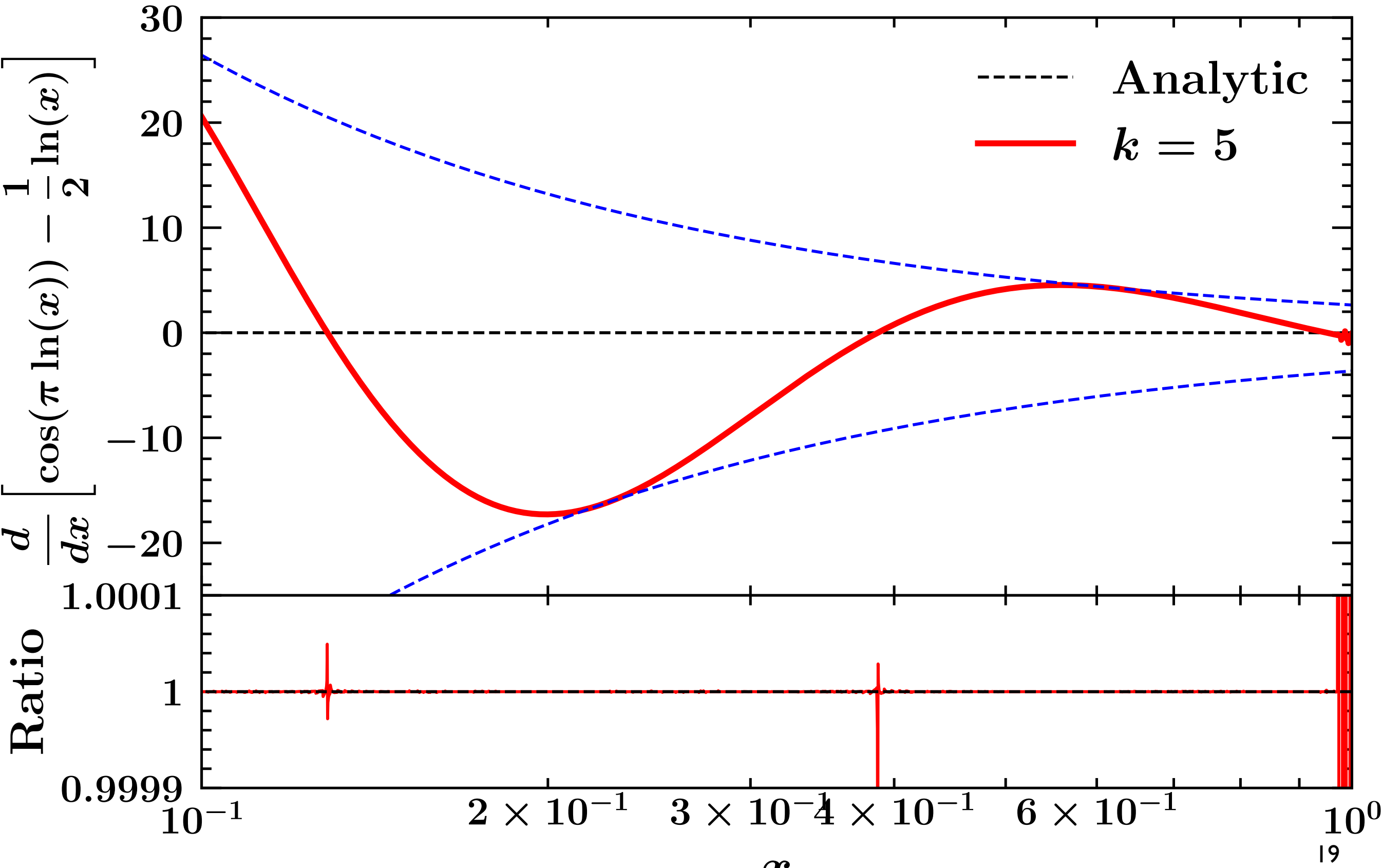

# **Aside: deriving and integrating**

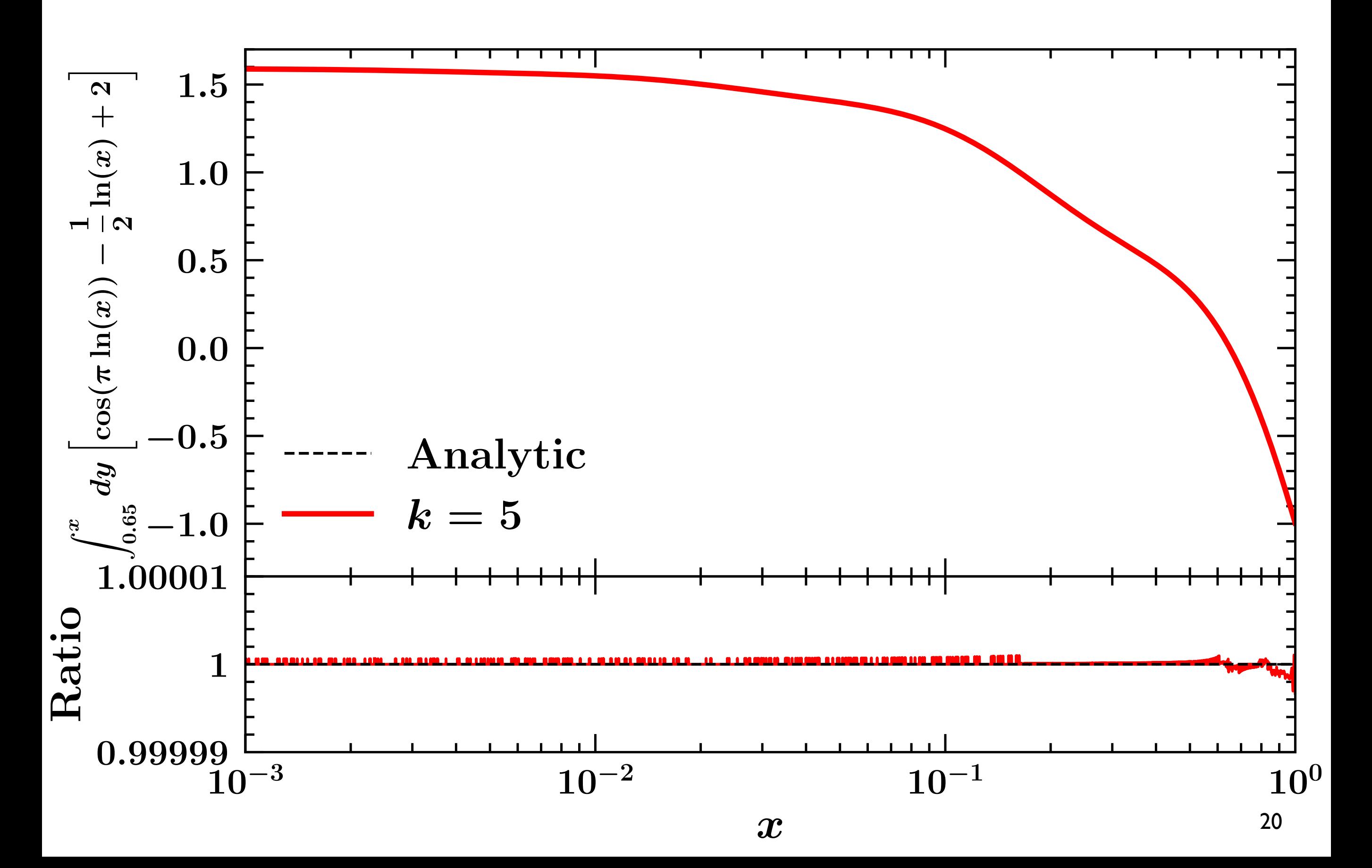

## **Solving the DGLAP on the grid**

The r.h.s. of the DGLAP equations requires computing integrals of the following kind:

$$
I(x,\mu) = \int_x^1 \frac{dy}{y} P(y,\alpha_s(\mu)) f\left(\frac{x}{y},\mu\right)
$$

Using the interpolation formula for *f* (the parton distribution):

$$
I(x_{\beta}, \mu) = \sum_{\alpha=0}^{N_x} \left[ \int_{x_{\beta}}^1 \frac{dy}{y} P(y, \alpha_s(\mu)) w_{\alpha}^{(k)} \left( \frac{x_{\beta}}{y} \right) \right] f(x_{\alpha}, \mu)
$$

$$
\Gamma_{\beta \alpha}(\mu)
$$

The  $\Gamma_{\beta\alpha}$  don't depend on *f* and thus can be **precomputed** and **stored**.

More compactly:  
\n
$$
I_{\beta}(\mu) = \sum_{\alpha=0}^{N_x} \Gamma_{\beta\alpha}(\mu) f_{\alpha}(\mu) \quad \Rightarrow \quad \mathbf{I}(\mu) = \mathbf{\Gamma}(\mu) \cdot \mathbf{f}(\mu)
$$

This allows us to compute *I* on each point of the grid.

# **Solving the DGLAP on the grid**

The DGLAP equations reduce to a set of coupled **linear ordinary differential equations** (ODEs) that in vectorial notation read:

$$
\frac{d\mathbf{f}(\mu)}{d\ln\mu^2} = \mathbf{\Gamma}(\mu) \cdot \mathbf{f}(\mu) \equiv \mathbf{F}(\mu, \mathbf{f})
$$

The functions to be determined are the partonic distribution *f* as a function of  $\mu$  on each node of the grid knowing  $f(\mu_0)$  on the grid.

Many algorithms to solve ODEs exist. A particularly popular choice is the **4th order Runge-Kutta** (RK4):

$$
\mathbf{f}_{n+1} = \mathbf{f}_n + \frac{1}{6}(\mathbf{k}_1 + 2\mathbf{k}_2 + 2\mathbf{k}_3 + \mathbf{k}_4) + \mathcal{O}(h^5)
$$
\n
$$
\mathbf{k}_1 = h\mathbf{F}(\mu_n, \mathbf{f}_n)
$$
\n
$$
\mathbf{k}_2 = h\mathbf{F}(\mu_n + \frac{h}{2}, \mathbf{f}_n + \frac{\mathbf{k}_1}{2})
$$
\n
$$
\mathbf{k}_3 = h\mathbf{F}(\mu_n + \frac{h}{2}, \mathbf{f}_n + \frac{\mathbf{k}_2}{2})
$$
\n
$$
\mathbf{k}_3 = h\mathbf{F}(\mu_n + h, \mathbf{f}_n + \mathbf{k}_3)
$$

**Tabulate f** on a **grid in**  $\mu$  that can successively interpolated.

Final result:  $f(x, \mu)$  is know on a 2D grid in x and  $\mu$ .

## **Interpolation on a log grid**

- In principle, one needs to compute  $N_x^2$  integrals  $\Gamma_{\beta\alpha}$ .
- However, if one uses a logarithmically distributed grid:

$$
x_{\alpha+1} = e^{\delta x} x_{\alpha} \qquad \qquad \delta x = \text{constant}
$$

and the Lagrange polynomials are expressed in **powers of**  $ln(x)$ :

$$
w_{\alpha}^{(k)}(x) = \sum_{i=0, i \le \alpha}^{k} \theta(x - x_{\alpha-i})\theta(x_{\alpha-i+1} - x) \prod_{m=0, m \ne i}^{k} \frac{\ln x - \ln x_{\alpha-i+m}}{\ln x_{\alpha} - \ln x_{\alpha-i+m}}
$$

one finds:

$$
\Gamma_{\beta\alpha}=\left\{\begin{array}{ccc} \Gamma_{0,\alpha-\beta} & \alpha \geq \beta \\ 0 & \alpha < \beta \end{array} \right.\hspace{1.5cm} \Gamma_{\beta\alpha}=\left(\begin{array}{cccc} a_0 & a_1 & a_2 & \cdots & a_{N_x} \\ 0 & a_0 & a_1 & \cdots & a_{N_x-1} \\ 0 & 0 & a_0 & \cdots & a_{N_x-2} \\ \vdots & \vdots & \vdots & \ddots & \vdots \\ 0 & 0 & 0 & \cdots & a_0 \end{array}\right)
$$

The number of integrals reduces to  $N_r$  and so thus the computation time.

Problem: a logarithmic grid becomes increasingly sparse at large *x*: solution: concatenate grids with increasing density as one moves towards large *x*.

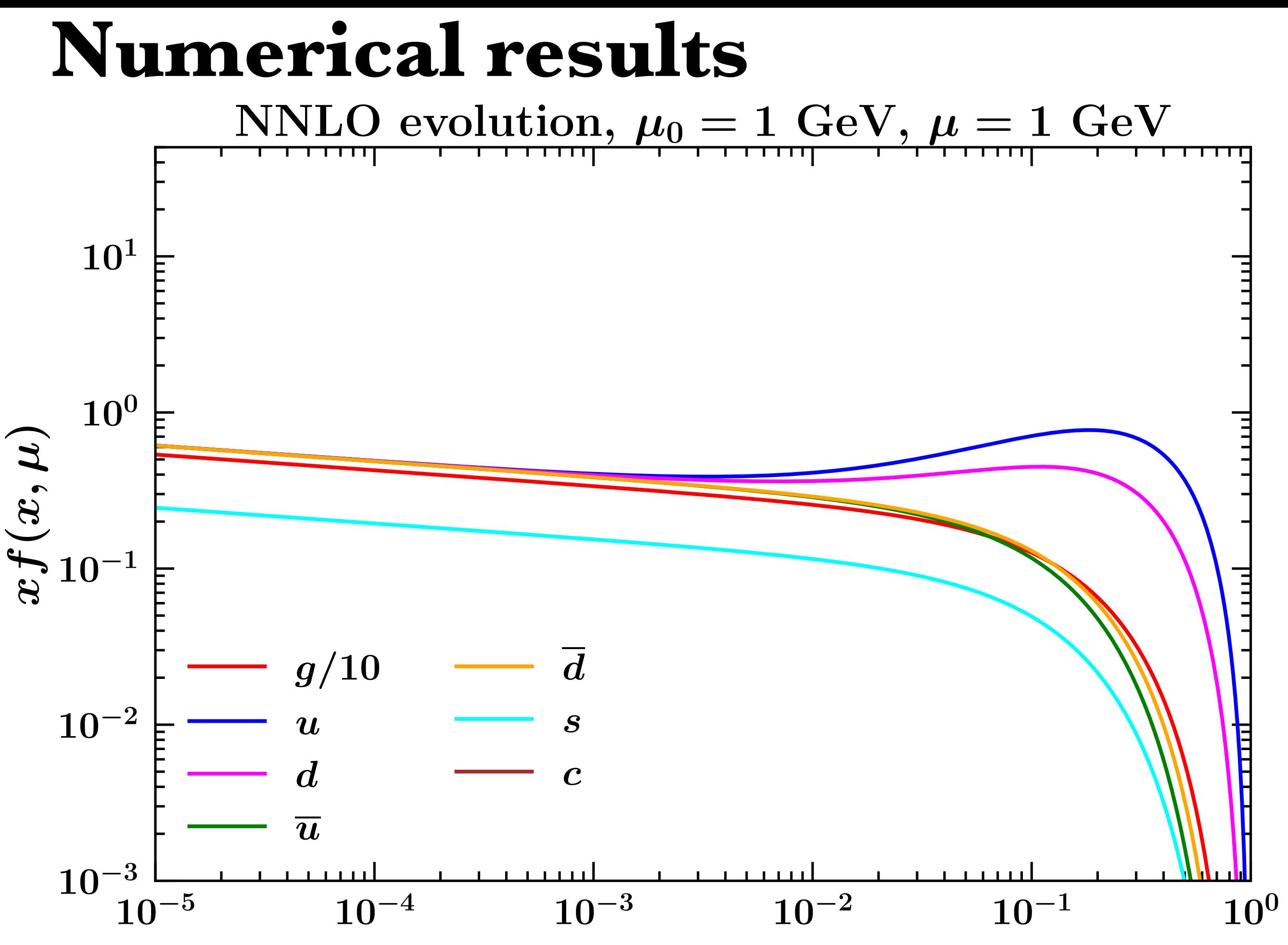

## **Numerical results**

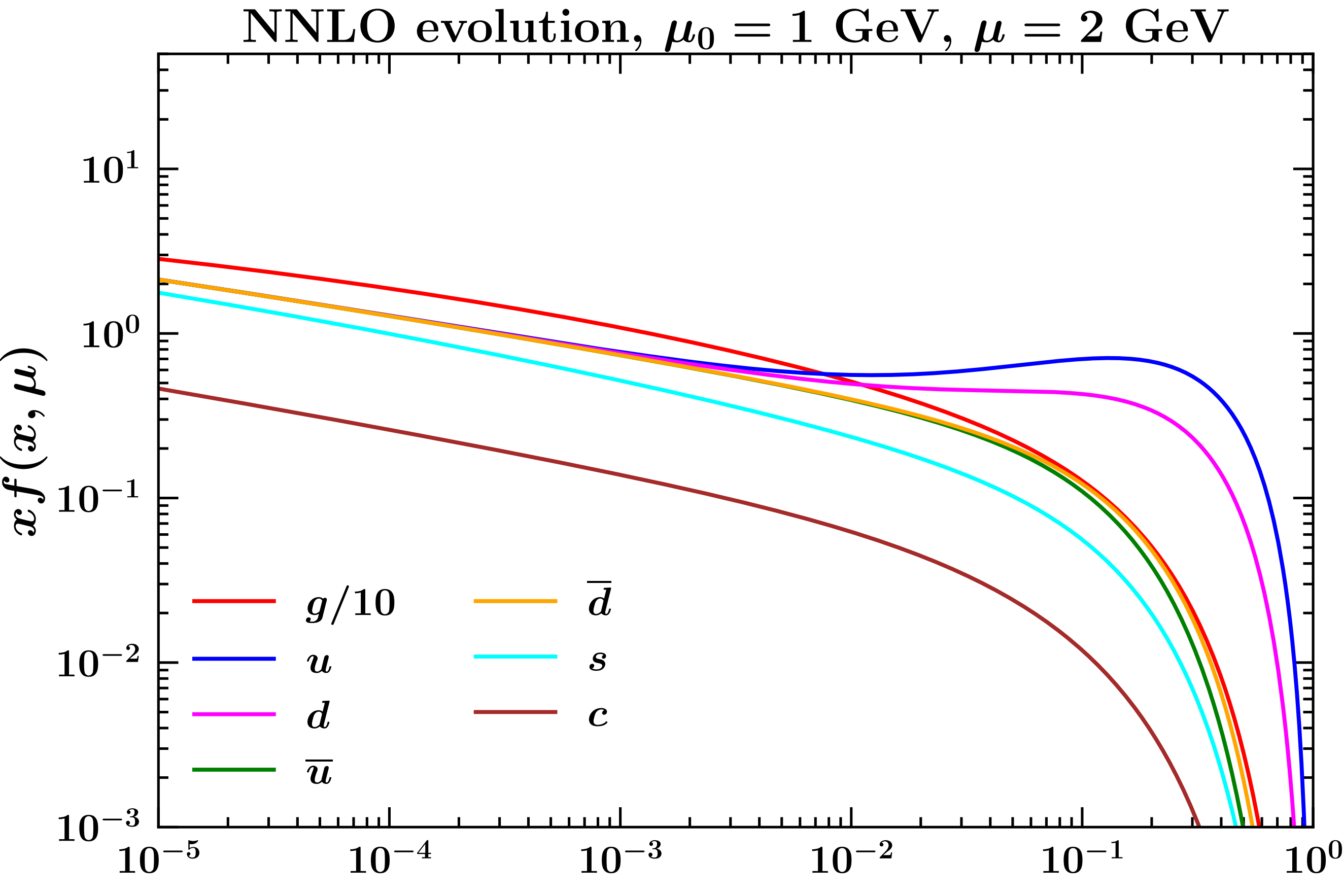

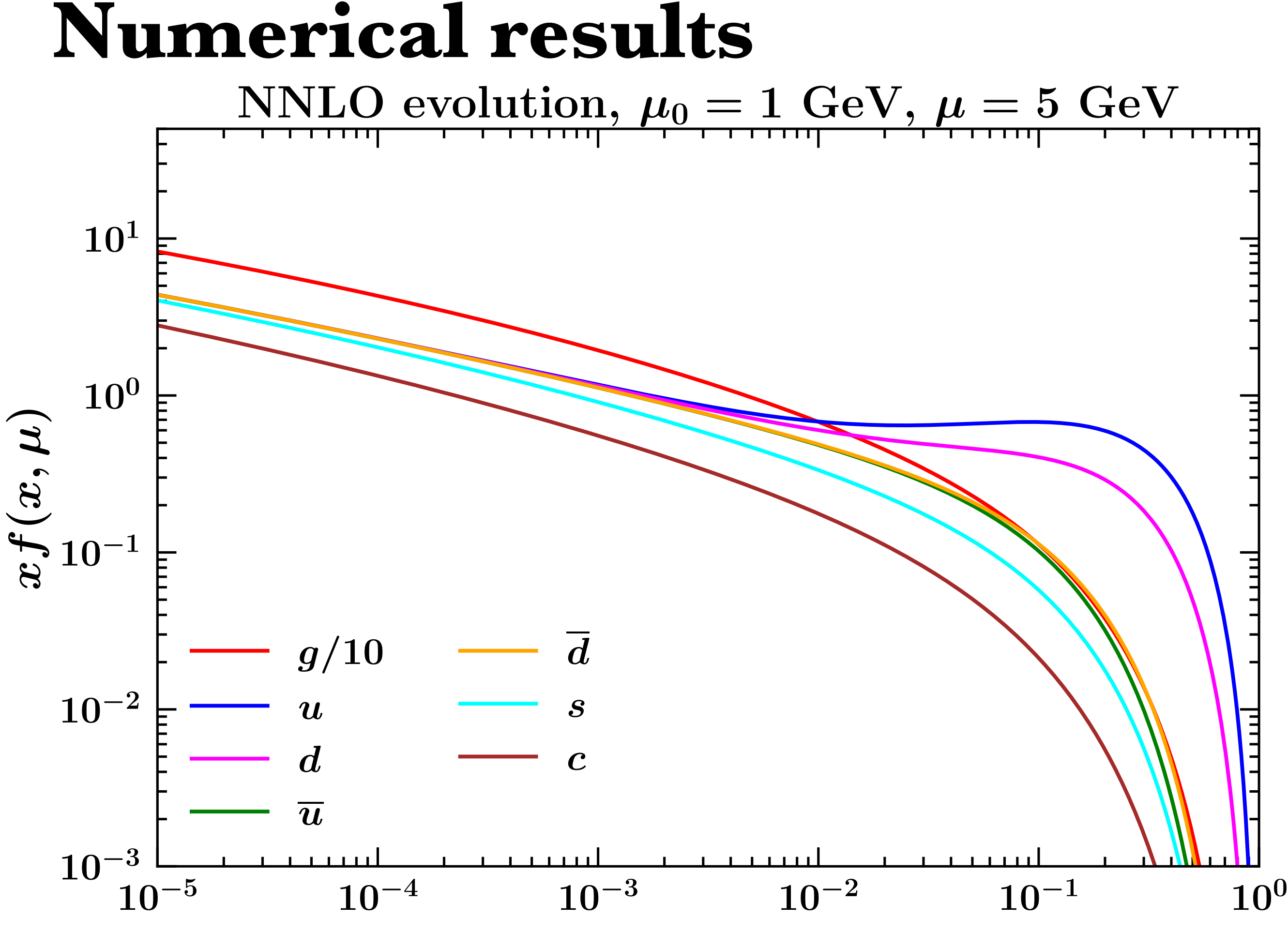

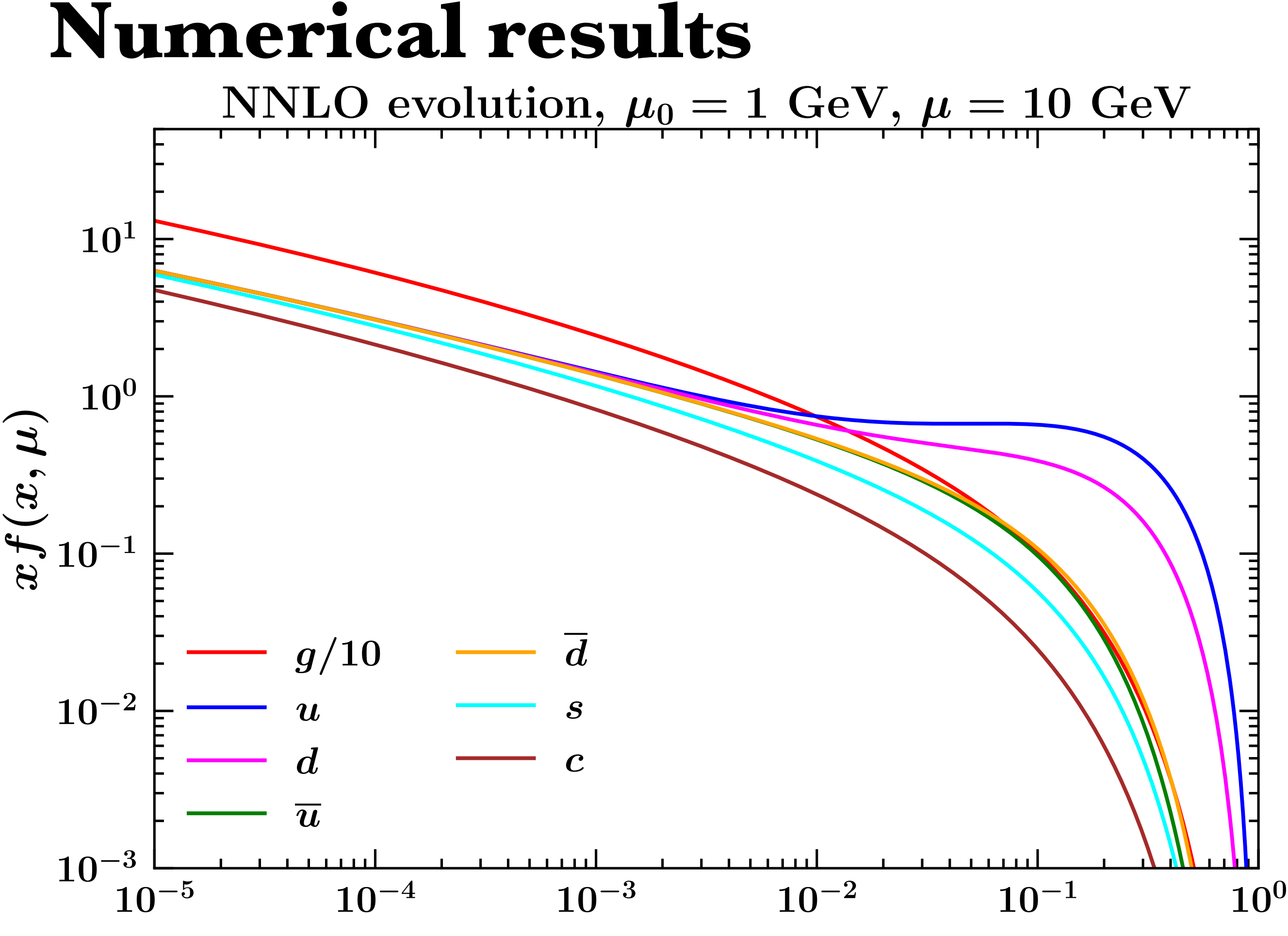

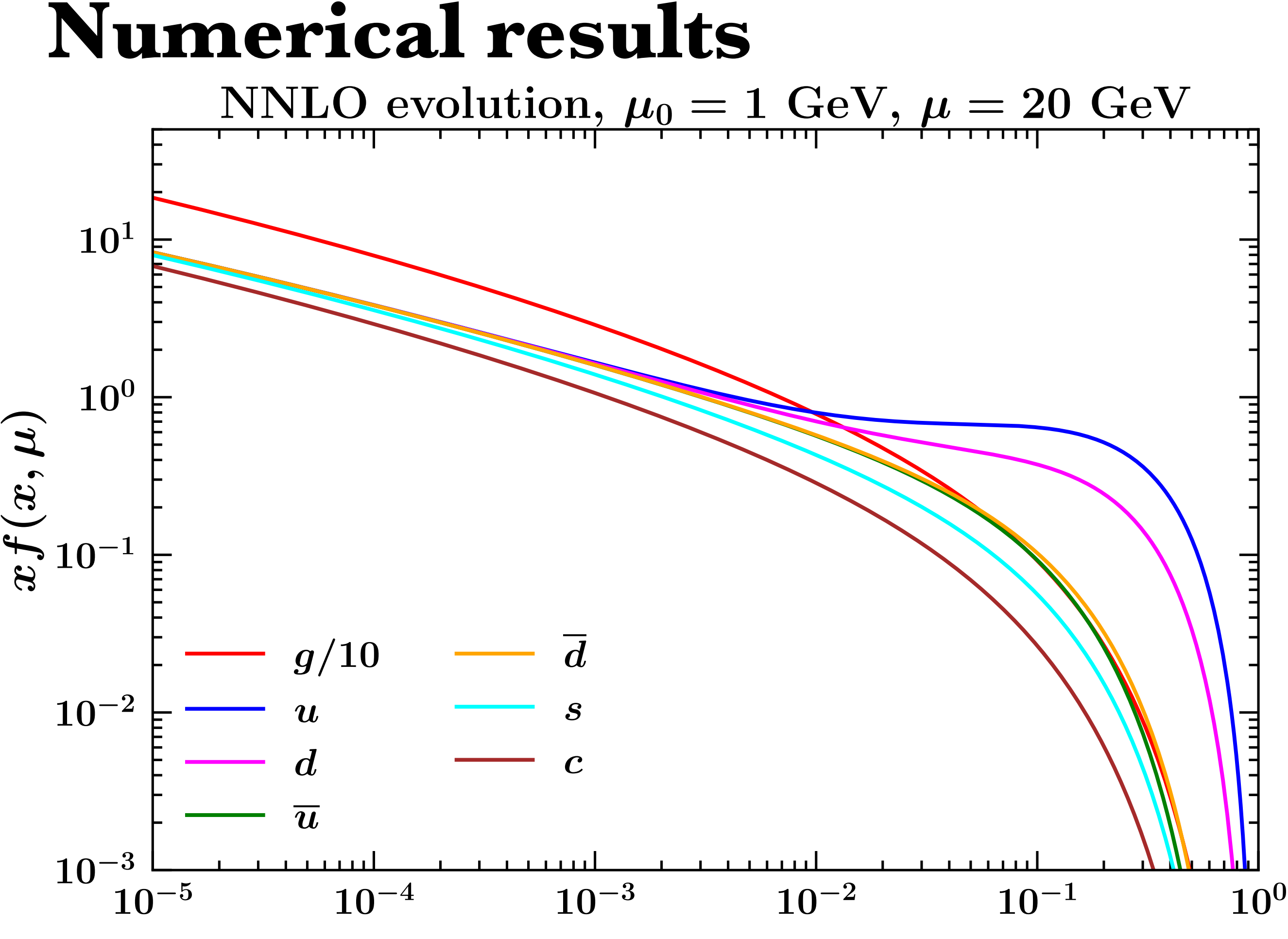

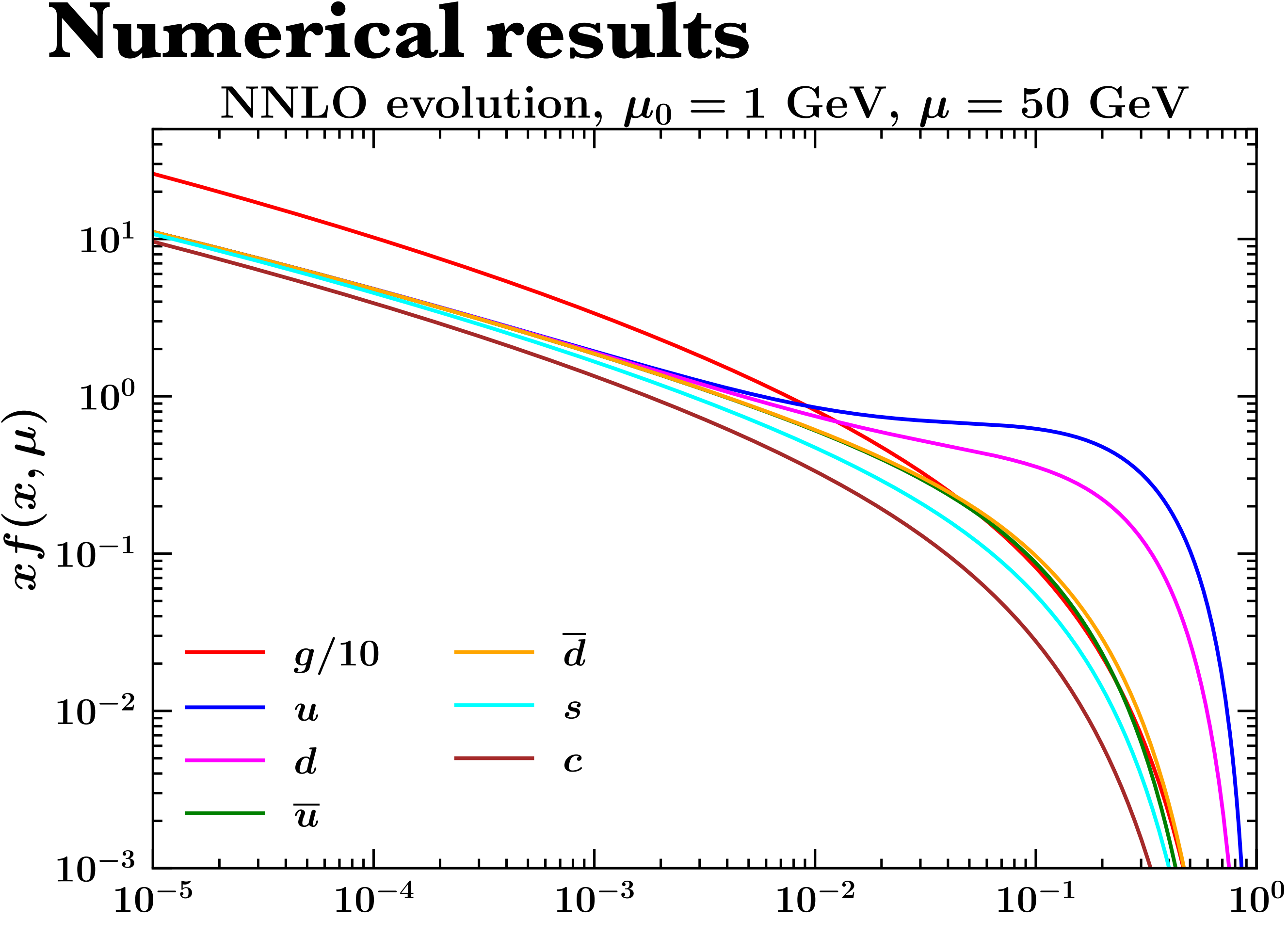

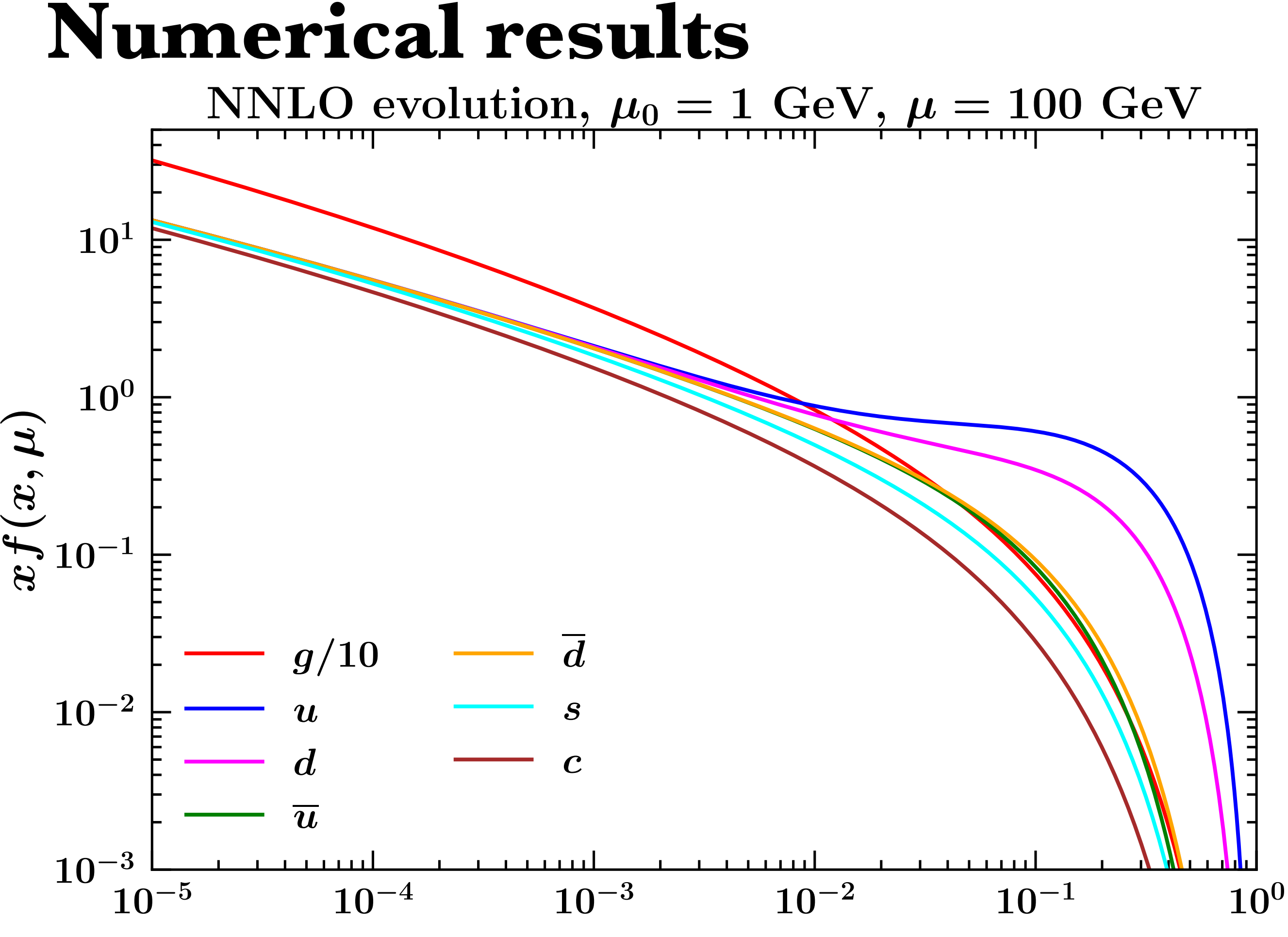

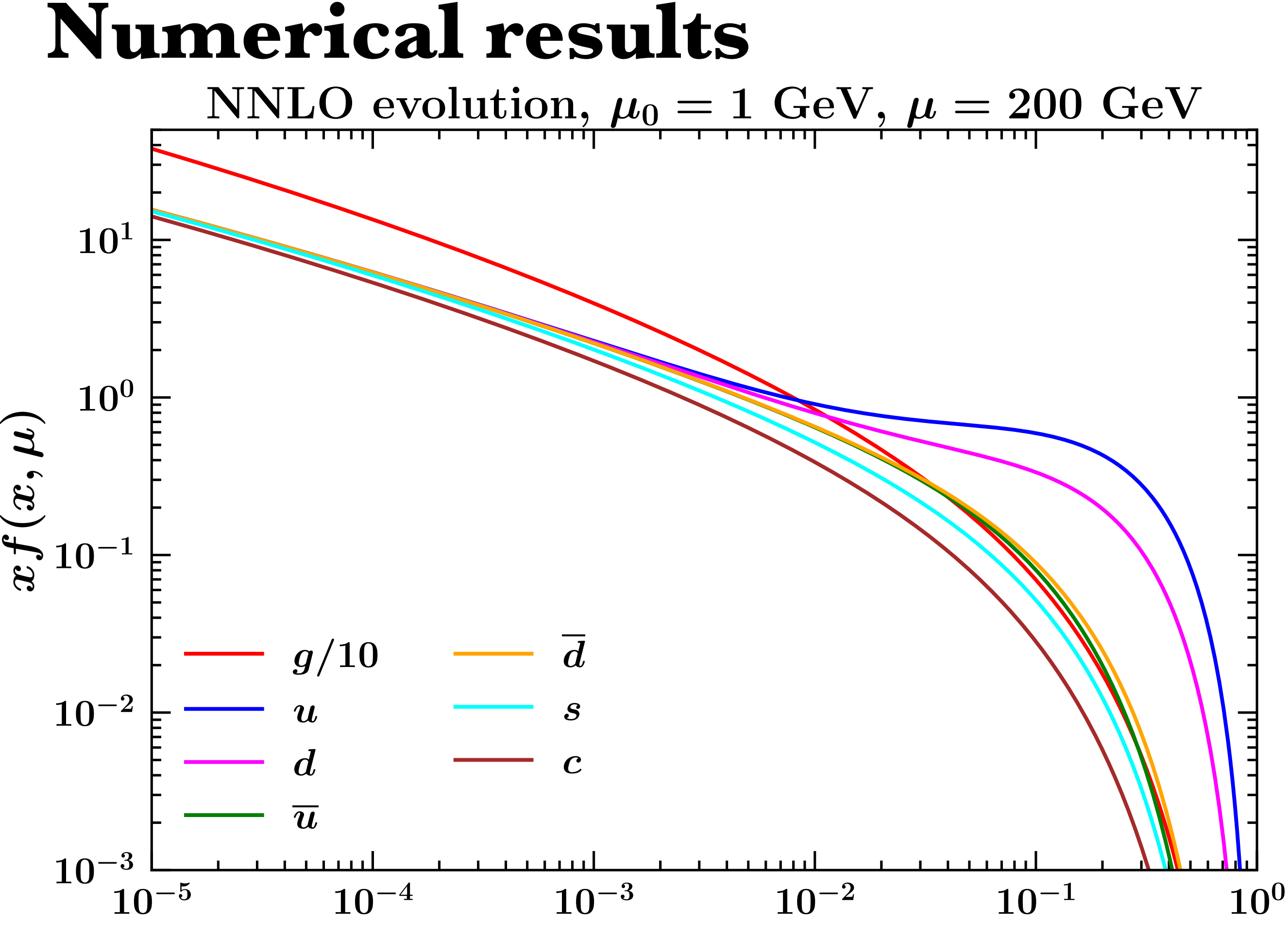

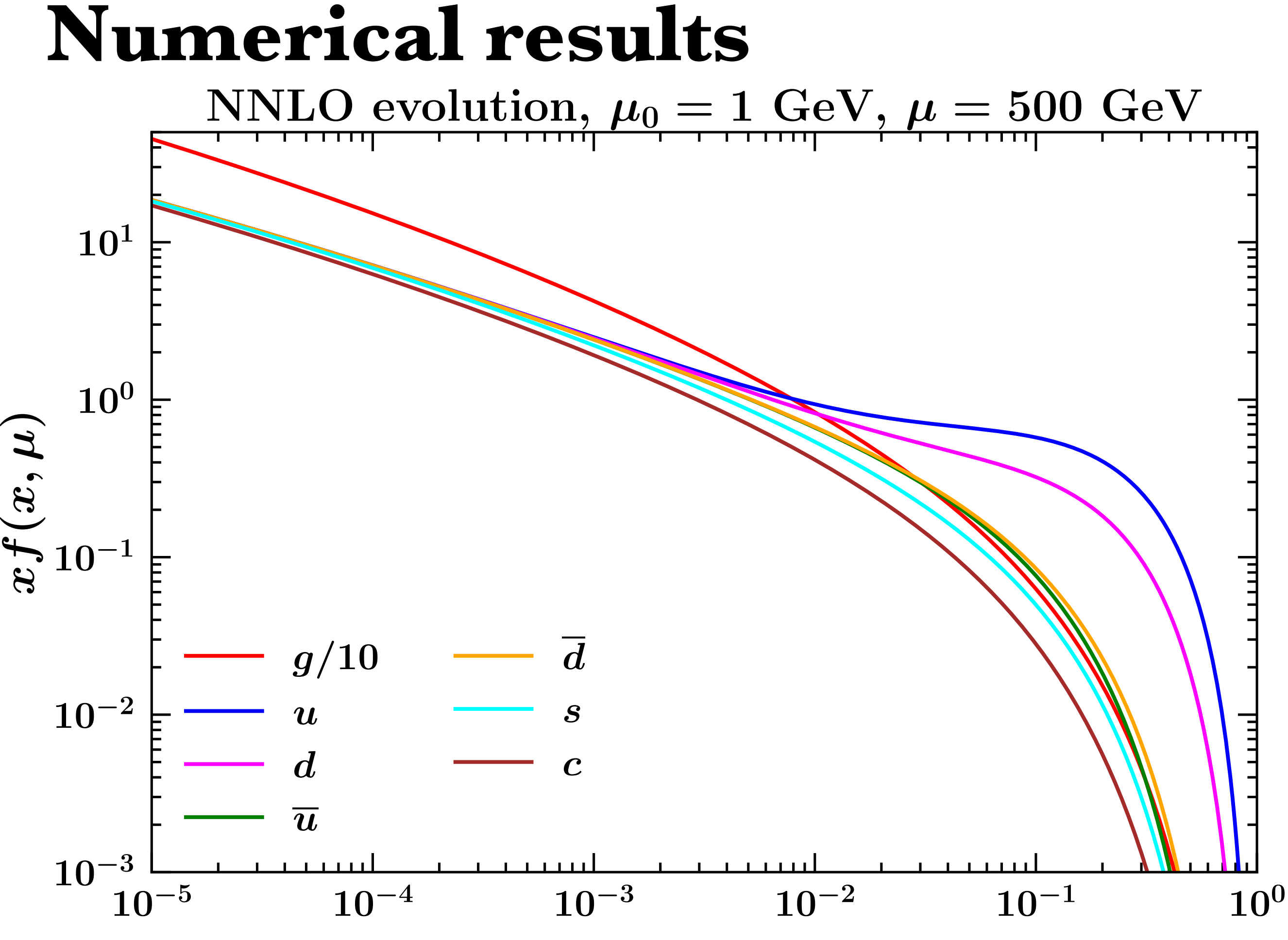

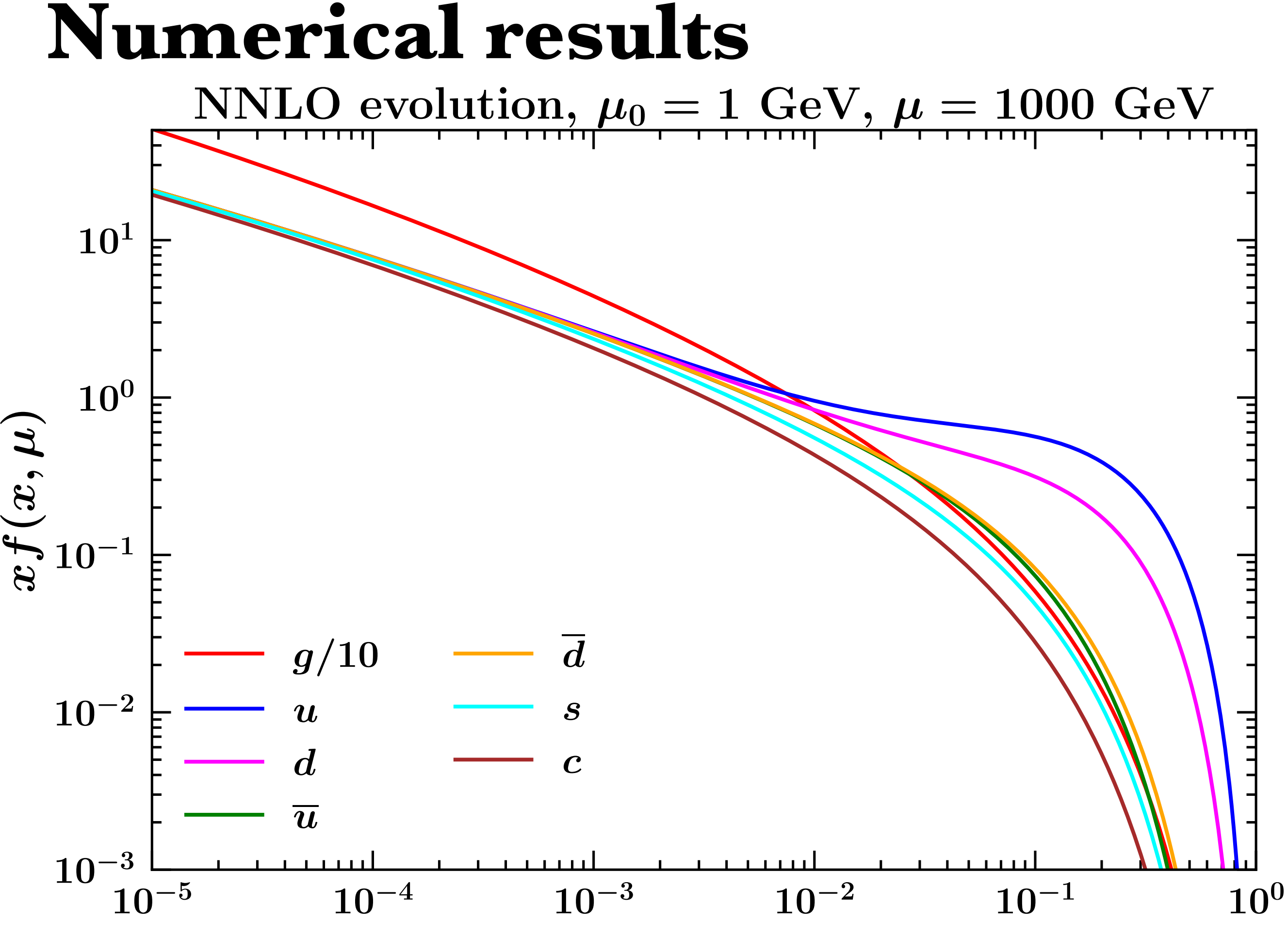

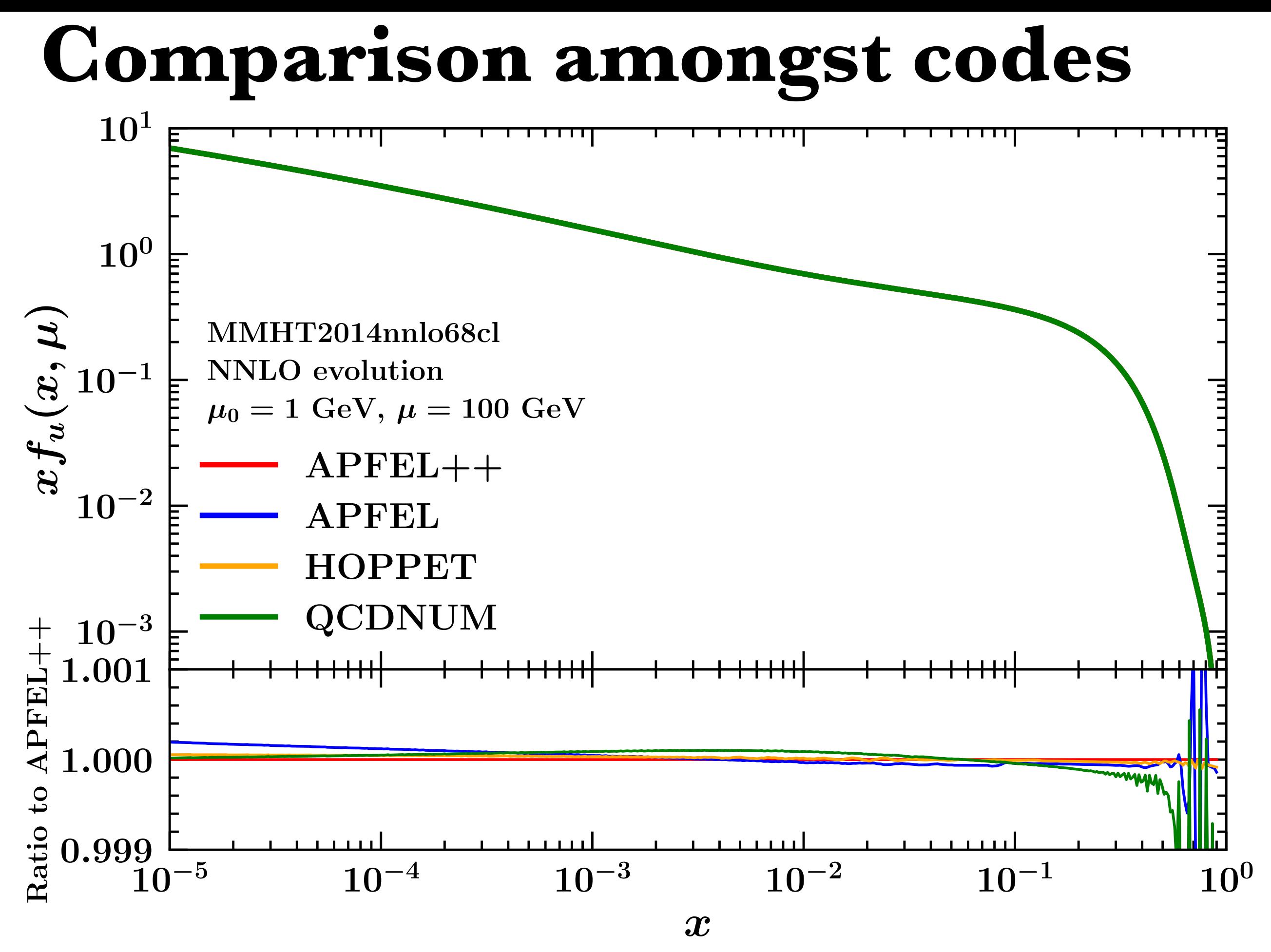

Independent implementations agree well below the per-mil level!

## **Performance**

#### on a grid with 50 nodes, interpolation degree 3 Tabulation in *μ*

### Tabulation in  $\mu$  **Computation of**  $\Gamma_{\beta\alpha}$  **on a** *x*-space grid with  $\sim$ 250 nodes, interpolation degree 3

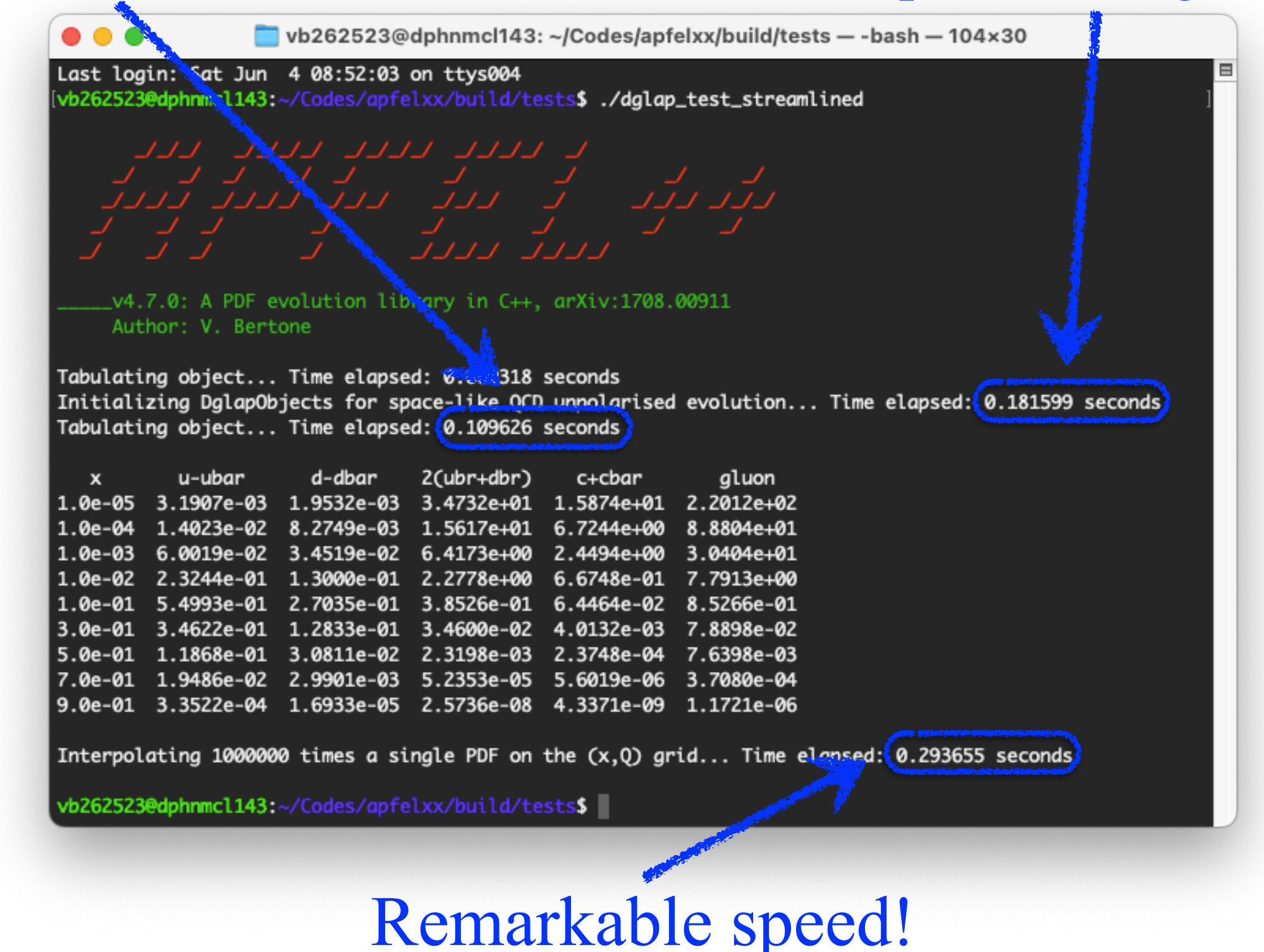

## **"Details" I didn't discuss**

- Computing the integrals Γ*βα*:
	- integrands are distributions that involve  $\delta$ -functions and  $+$ -distributions.
- Addressing the problem of inaccuracies at large *x* caused by a logarithmically-spaced grid.
- The flavour dependence of parton distributions.
- The possible presence of heavy-quark thresholds along the evolution.
- The evolution equation for generalised parton distributions (GPDs):
	- complications due to skewed kinematics,
	- more complicated convolution integrals (principal-valued distributions and spurious divergences),
	- logarithmically-spaced grid does not help reduce the number of integrals.
- Alternative: the Mellin-moment approach.

## **Conclusions**

- Evolution equations in QCD:
	- allow one to connect parton distributions at different scales,
	- when fitting parton distributions to data, we can parametrise them at one single scale and obtain them at any other scale,
	- fast evolution codes are required.
- Solving evolution equations in QCD is a numerically demanding task:
	- integro-differential equations in flavour space,
	- discretising the problem allows one reduce the problem to a set of coupled ODEs,
	- this however requires computing many integrals,
	- A smart choice of the grid and of the interpolation procedure allows one to lessen the numerical burden, finally reaching very high performance and accuracy.
- As of today, there exist several evolution codes whose mutual numerical agreement is remarkably good. Proof of the solidity of the procedure!